# GNU Texinfo texi2any Output **Customization**

for GNU Texinfo version 7.1, 11 September 2023

This manual is for GNU Texinfo texi2any program output adaptation using customization files (version 7.1, 11 September 2023).

Copyright (c) 2013-2023 Free Software Foundation, Inc.

Permission is granted to copy, distribute and/or modify this document under the terms of the GNU Free Documentation License, Version 1.3 or any later version published by the Free Software Foundation; with no Invariant Sections, no Front-Cover Texts, and no Back-Cover Texts. A copy of the license is included in the section entitled "GNU Free Documentation License" in the Texinfo manual.

## Short Contents

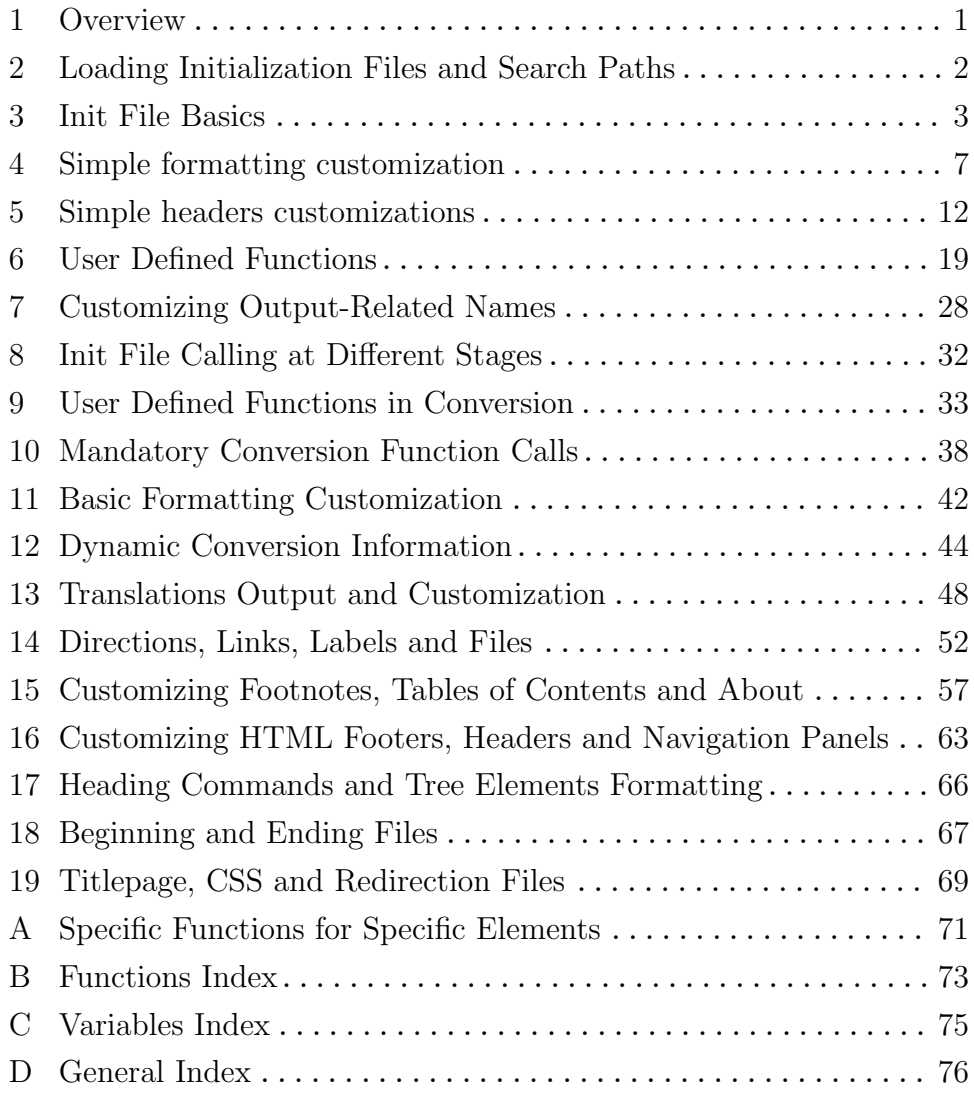

## Table of Contents

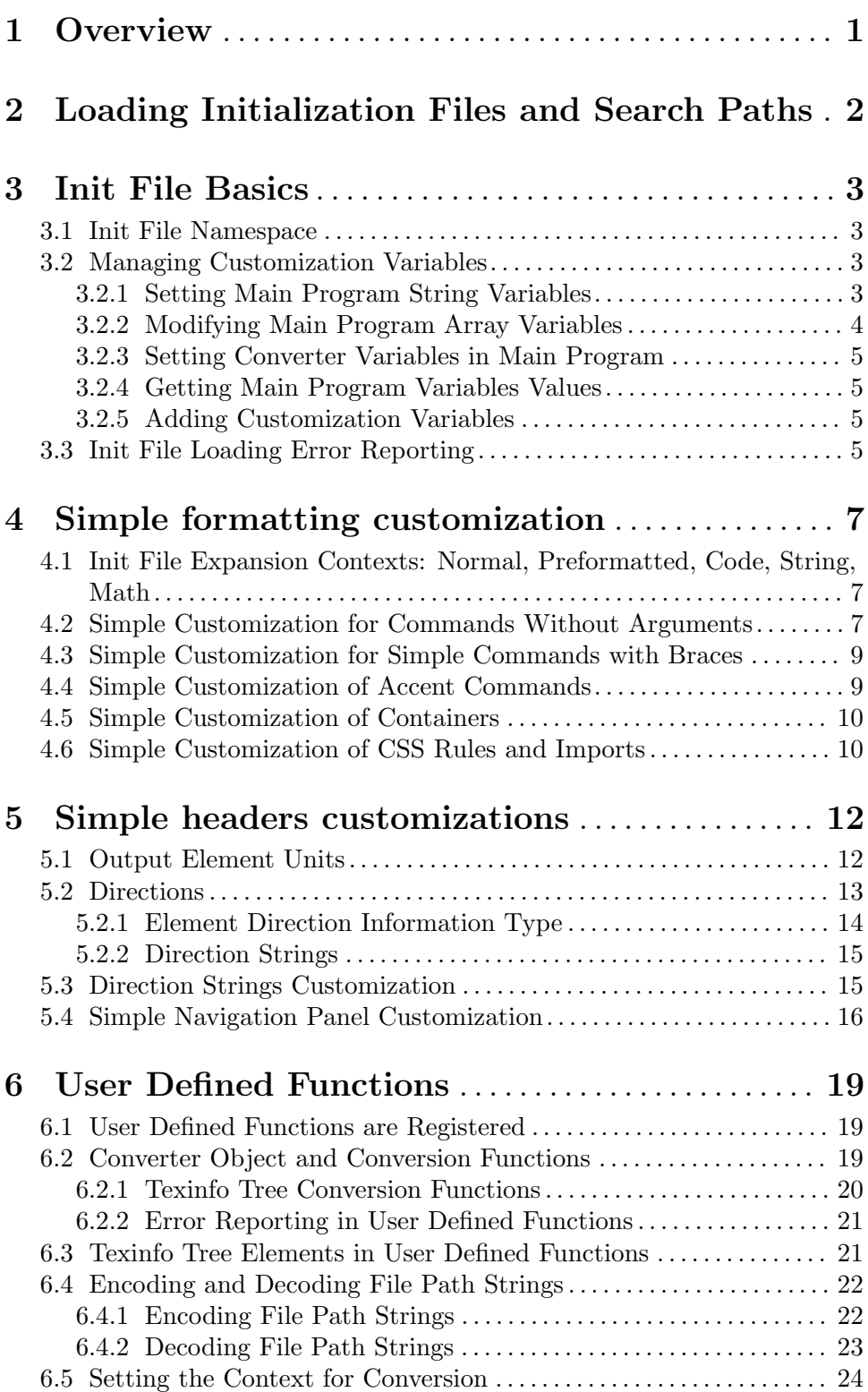

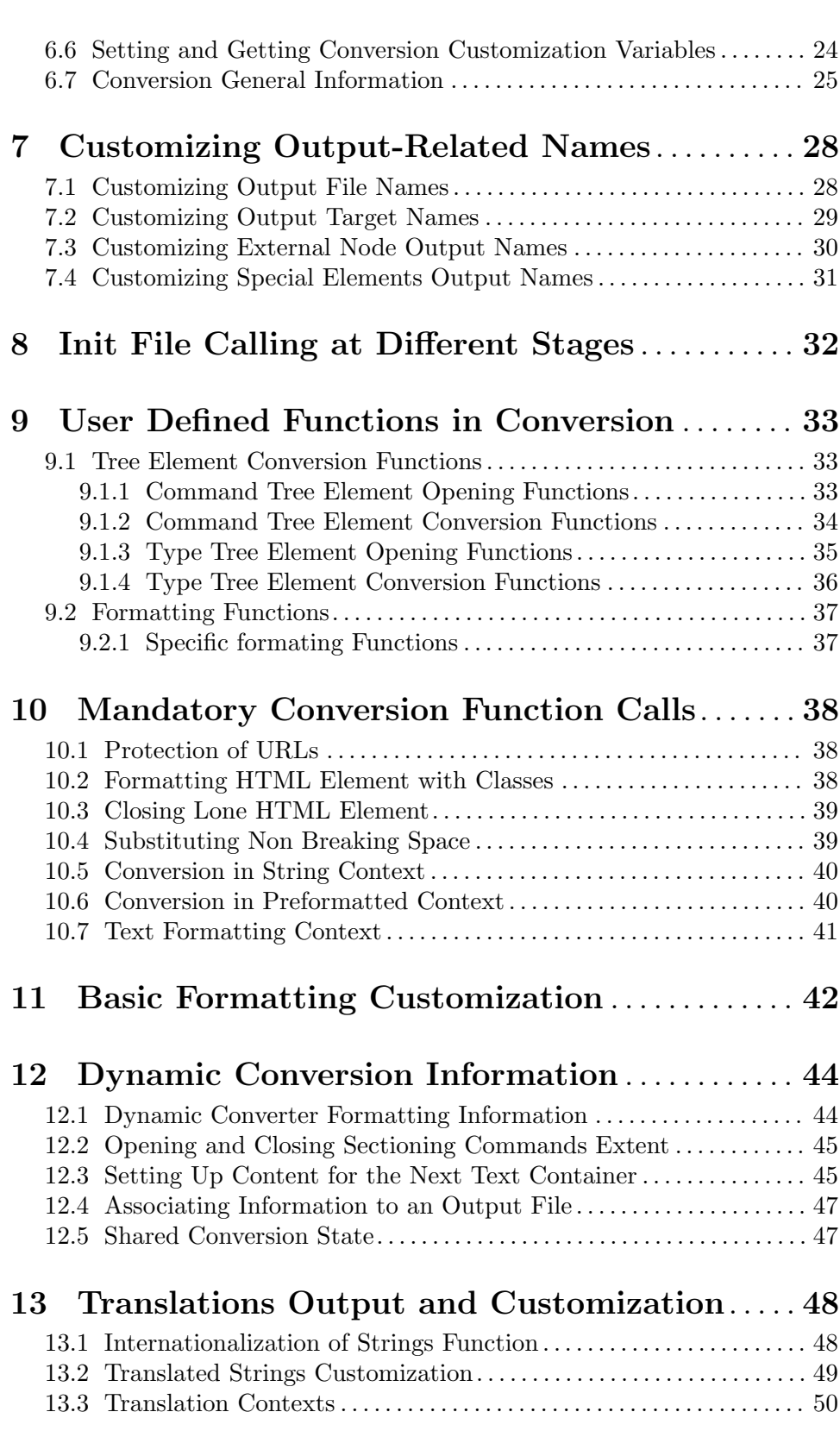

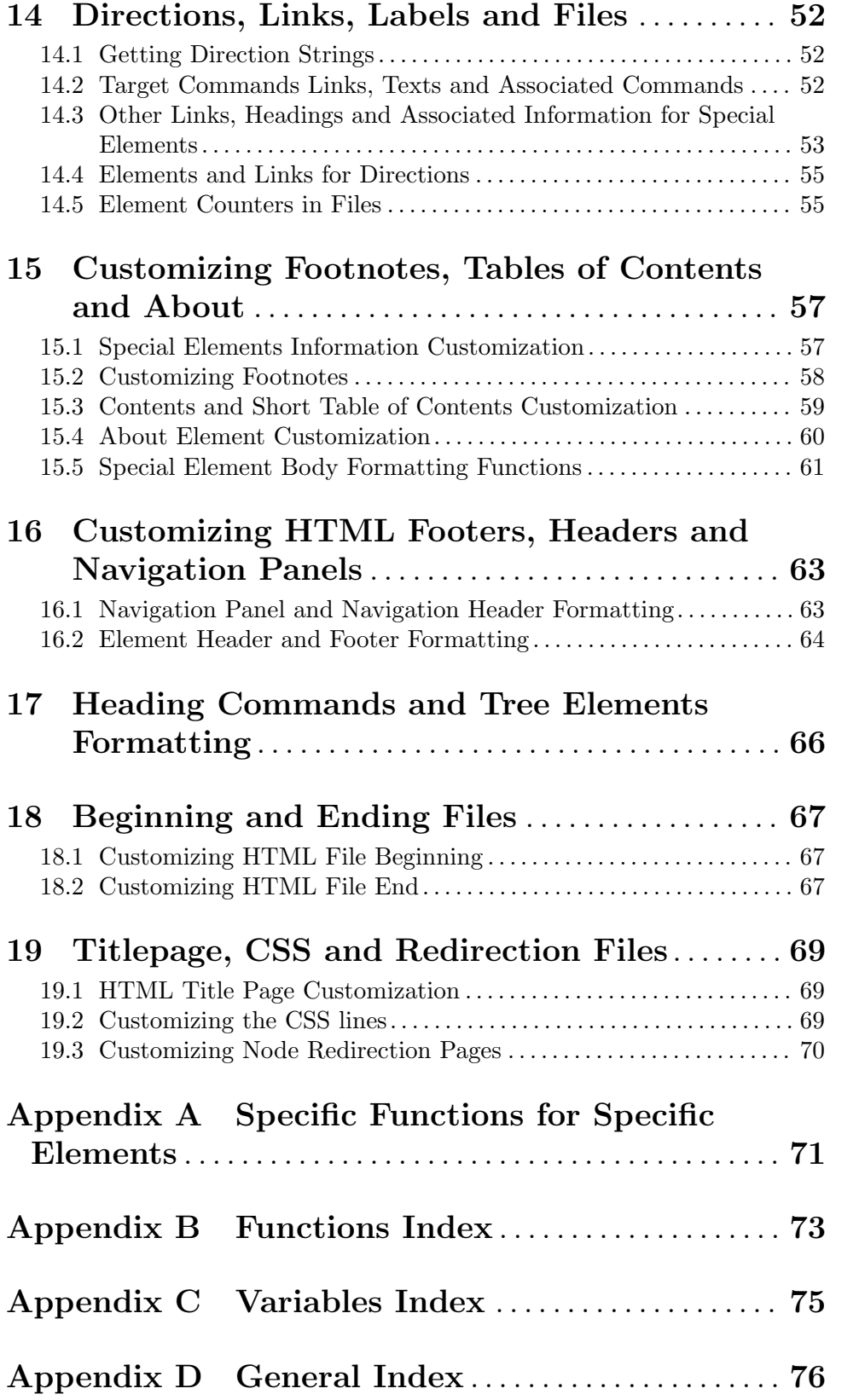

## <span id="page-6-0"></span>1 Overview

Warning: All of this information, with the exception of command-line options and search directories associated with command line options (see [Chapter 2](#page-7-0) [\[Loading Init Files\], page 2](#page-7-0)), may become obsolete in a future Texinfo release. Right now, the "API" described in this chapter is immature, so we must keep open the possibility of incompatible, possibly major, changes. Of course we try to avoid incompatible changes, but it is not a promise.

 $\sqrt{2\pi}$ 

This manual describes how to customize the texi2any HTML output. Although some of the features here can technically be used with other output formats, it's not especially useful to do so, so we'll write the documentation as if HTML were the target format. Most of the customizations are only available for HTML.

 $\overline{\phantom{a}}$   $\overline{\phantom{a}}$   $\overline{\$ 

The conversion of Texinfo to HTML is done in two steps. After reading command-line options and init files, input Texinfo code is parsed into a Texinfo Perl tree and information is gathered on the document structure. This first step can only be customized to a certain extent, by using the command-line options and setting customization variables. The Texinfo Perl tree describes a Texinfo document in a structured way which makes it easy to go through the tree and format @-commands and other containers.

The second step is the conversion step done in a converter. The HTML converter takes a Texinfo Perl tree as input and transforms it to HTML. The code that is used to go through the tree cannot be customized, but the conversion of tree elements can be fully customized.

### <span id="page-7-0"></span>2 Loading Initialization Files and Search Paths

Warning: The texi2any-config.pm file related paths and even the use of texi2any-config.pm files is not definitive.

You can write so-called *initialization files*, or *init files* for short, to modify almost every aspect of output formatting. The program loads init files named texi2any-config.pm each time it is run. Those files are looked for in the following directories:

#### datadir/texi2any/

(where datadir is the system data directory specified at compile-time, e.g., /usr/local/share)

### sysconfdir/texi2any/

(likewise specified at compile time, e.g., /usr/local/etc)

~/.texi2any/

(where ~ is the current user's home directory)

./.texi2any/

(under the current directory)

./ (the current directory)

All texi2any-config.pm files found are loaded, in the above order. Thus, ./texi2anyconfig.pm can override entries in, say, /usr/local/share/makeinfo/texi2anyconfig.pm.

However, the most common way to load an initialization file is with the  $\text{-init}\text{-file}$ option, explicitly specifying the file to be loaded. By default the following directories are searched, in the following order. Only the first file found is used:

1. The current directory ./;

- 2. ./.texi2any/ under the current directory;
- 3. ~/.texi2any/ where ~ is the current user's home directory;
- 4. sysconfdir/texi2any/ where sysconfdir is the system configuration directory specified at compile-time, e.g., /usr/local/etc;
- 5. datadir/texi2any/ Where datadir is the system data directory likewise specified at compile time, e.g., /usr/local/share;
- 6. ./.texinfo/init/ under the current directory;
- 7. ~/.texinfo/init/ under the current home directory;
- 8. sysconfdir/texinfo/init/ with sysconfdir as above;
- 9. datadir/texinfo/init/ with datadir as above.
- 10. datadir/texinfo/ext/ with datadir as above.

The datadir/texinfo/ext/ directory contains the init files directly loaded from texi2any code. When loaded from texi2any code directly, init files are only searched for in that directory, being considered as part of the program and not as user customization. Since the directory is also in the list of directories searched for init files loaded by the --init-file option, those init files can also be loaded as regular user specified init files.

Additional directories may be prepended to the list with the --conf-dir option (see Section "Invoking texi2any" in Texinfo).

## <span id="page-8-0"></span>3 Init File Basics

Init files are written in Perl, and by convention have extension .init or .pm. Several init files are included in the Texinfo distribution, and can serve as a good model for writing your own. Another example is the Texinfo::Convert::HTML module which implements almost all the Texinfo HTML function described in this manual for the conversion to  $HTML<sup>1</sup>$ . In Texinfo::Convert::HTML the API may not be followed strictly for performance reasons, in that case there should always be a 'API info:' comment which shows what the API conformant code should be. The Licenses conditions of the diverse files used as example should be taken into account when reusing code.

### 3.1 Init File Namespace

Initialization file are loaded from the main program in the Texinfo::Config namespace. This means that the namespace of the main program and the namespace of initialization files are distinct, which minimizes the chance of a name clash.

It is possible to start init files with:

```
package Texinfo::Config;
```
It is not required, but it may help some debugging tools determine in which namespace the code is run.

In the Texinfo::Config namespace, the functions names beginning with 'texinfo\_', 'GNUT\_' and '\_GNUT\_' are reserved. User defined functions in init files should never begin with those prefixes.

The HTML converter is not available directly in the init files namespace, instead it is passed to functions defined in init files that are registered as functions to be called from the converter. See [Chapter 6 \[User Defined Functions\], page 19](#page-24-0).

### <span id="page-8-2"></span>3.2 Managing Customization Variables

The basic operations on customization variables are to set and retrieve their values. New variables can also be added.

The customization variables also valid in the main program out of the HTML converter are handled differently if they are strings or arrays. Conversely, customization variables only relevant for the conversion phase set in the main program are always set like string variables, in particular by associating array or hash references to customization variables.

This section describes customization variables set in the main program. These variables are in general passed to converters. It is also possible to set customization variables in the converters only, not in the main program. This is explained later on (see [Section 6.6](#page-29-1) [\[Conversion Customization Variables\], page 24\)](#page-29-1).

### <span id="page-8-1"></span>3.2.1 Setting Main Program String Variables

To set the value of a string customization variable from an initialization file, use texinfo\_ set\_from\_init\_file:

<sup>1</sup> The Texinfo::Convert::HTML module also implements the HTML converter which go through the tree and call user defined functions.

<span id="page-9-0"></span>texinfo\_set\_from\_init\_file (\$variable\_name, \$variable\_value) [Function] \$variable name is a string containing the name of the variable you want to set, and \$variable value is the value to which you want to set it. \$variable value may be 'undef'.

For example,

```
texinfo_set_from_init_file('documentlanguage', 'fr');
```
overrides the @documentlanguage from the document. It would be overridden by --document-language on the command line. Another example:

```
texinfo_set_from_init_file('SPLIT', 'chapter');
```
overrides the default splitting of the document. It would be overridden by --split on the command line.

A final example:

texinfo\_set\_from\_init\_file('NO\_CSS', 1);

overrides the default value for NO\_CSS. It would be overridden by --set-init-variable NO\_CSS=1 on the command line.

Setting the output format cannot be done by setting the customization variable TEXINFO\_ OUTPUT\_FORMAT. This customization variable sets the output format in the main program, but not from init files as additional code needs to be run. Instead, the texinfo\_set\_ format\_from\_init\_file function should be used:

```
texinfo_set_format_from_init_file ($output_format) [Function]
    $output format is the output format; sets the output format, without overriding
    formats set from the command line.
```
Any output format can be set, but since only HTML can be customized, the main use of texinfo\_set\_format\_from\_init\_file is to set the format to 'html', such that HTML is generated instead of Info in the default case.

For the customization variables associated with @-commands, see Section "Customization Variables for @-Commands" in Texinfo. For the customization variables associated with command line options, see Section "Customization Variables and Options" in Texinfo.

### 3.2.2 Modifying Main Program Array Variables

Warning: The main program customization variables associated with arrays are not documented.

Customization variables for the main program associated with an array of values are handled differently. Two functions can be used in init files, texinfo\_add\_to\_option\_list to add values to the array and texinfo\_remove\_from\_option\_list to remove values from the array associated with the customization variable:

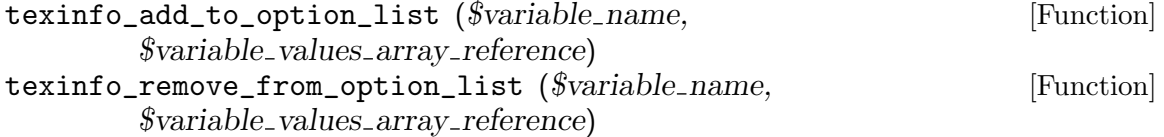

\$variable name is the name of the variable; the values in the array reference \$variable values array reference are added to the list associated with the variable with

<span id="page-10-0"></span>texinfo\_add\_to\_option\_list, and removed with texinfo\_remove\_from\_option\_ list.

### 3.2.3 Setting Converter Variables in Main Program

Array and hash references customization variables values relevant in converters only (not in main program, but in the HTML converter) can be set through the main program in init files. These variables cannot be set on the command-line. They are documented in the customization documentation, not in the main Texinfo manual. Such arrays or hashes references can be passed through texinfo\_set\_from\_init\_file. For example:

```
my @SECTION_BUTTONS =
 (
  \&singular_banner,
   'Back', 'Forward', 'FastBack', 'FastForward',
   'Up', 'Top', 'Contents', 'Index', 'About'
 );
```
texinfo\_set\_from\_init\_file ('SECTION\_BUTTONS', \@SECTION\_BUTTONS);

### 3.2.4 Getting Main Program Variables Values

To get the value of a variable, the function is texinfo\_get\_conf:

texinfo\_get\_conf (\$variable\_name) [Function] \$variable name is the name of the variable; its value (possibly undef) is returned.

For example:

if (texinfo\_get\_conf('footnotestyle') eq 'separate') { ... }

### 3.2.5 Adding Customization Variables

Trying to set a customization variable that is not known as a valid customization variable in texi2any is an error. It is possible, however, to add new customization variables from init files. To add a customization variable, the function is texinfo\_add\_valid\_ customization\_option:

```
texinfo_add_valid_customization_option ($variable_name) [Function]
     $variable name is added as a valid customization variable name.
```
The variable value, if set, should also be available in the converters and therefore in the init file functions registered and called from the converters.

### 3.3 Init File Loading Error Reporting

If an error or a warning should be emitted when loading an init file, before the conversion, use texinfo\_register\_init\_loading\_error for an error and texinfo\_register\_init\_ loading\_warning for a warning.

```
texinfo_register_init_loading_error ($message) [Function]
texinfo_register_init_loading_warning ($message) [Function]
    Cause an error message or a warning message based on $message to be output, taking
    into account options related to error reporting such as --force or --no-warn.
```
Errors or warning emitted from user defined functions should use the converter (see [Section 6.2.2 \[Error Reporting in User Defined Functions\], page 21\)](#page-26-0).

### <span id="page-12-0"></span>4 Simple formatting customization

Some change in output formatting can be specified with simple code, not very different from simple textual configuration information.

### <span id="page-12-1"></span>4.1 Init File Expansion Contexts: Normal, Preformatted, Code, String, Math

There are five expansion contexts of interest:

#### normal context

Paragraphs, index entries, tables, . . .

preformatted context

When spaces between words are kept. For example, within the @display (see Section "@display" in Texinfo) and @example environments (see Section "@example" in Texinfo), and in menu comments. The preformatted regions are usually rendered using  $\langle pre \rangle$  elements in HTML.

code context

When quotes and minus are kept. In particular  $---,$   $\cdot$  and other similar constructs are not converted to dash and quote special characters. For example, in @code or @option commands (see Section "Useful Highlighting" in Texinfo).

math context

Math (see Section "@math" in Texinfo). Code or preformatted specifications are often used for math too. In those cases, there is no way to separately specify the formatting in math context.

string context

When rendering strings without formatting elements, for example in titles. The string context allows for limited formatting, typically without any element when producing HTML or XML, so the value can be used in an attribute. XML entities can be used in strings.

It is worth mentioning that in some cases, in particular for file names, plain text can also be used in conversion. There is no associated context in the converter, so the conversion to plain text is usually performed by converting a Texinfo elements tree outside of the main conversion flow.

### 4.2 Simple Customization for Commands Without Arguments

These commands include those whose names are a single nonletter character, such as @@, and those with a normal alphabetic name but whose braces should be empty, such as  $\mathcal{Q} \in \mathbb{X}$ and @AA{}.

To change the formatting of a command, the functions is texinfo\_register\_no\_arg\_ command\_formatting:

### texinfo\_register\_no\_arg\_command\_formatting [Function]

(\$command name, \$context, \$text, \$html element,

\$translated string converted, \$translated string to convert)

\$command name is the @-command name, without the leading @. \$context is 'normal', 'preformatted' or 'string'. There is no separate math context, 'preformatted' should be used for math context. See [Section 4.1 \[Init File](#page-12-1) [Expansion Contexts\], page 7](#page-12-1). If \$context is undef, the 'normal' context is assumed.

The remaining arguments determine the formatting. If \$text is set, the corresponding text is output when the @-command is formatted. \$text can contain HTML elements if needed. If \$html element is set, the text is enclosed between the \$html element element opening and the element closing. If  $$translated\_string\_converted$  is set, the corresponding text is translated when the document language changes and used as text. \$translated string converted should already be HTML. If \$translated string to convert is set, the corresponding text is translated when the document language changes and converted from Texinfo code to HTML. Since the conversion is done in the appropriate context, \$translated string to convert should only be set for the 'normal' context. See Section "Texinfo::Translations METHODS" in texi2any\_internals.

It is not required to set values for all the contexts. If preformatted context output is not set, normal context output is used. If string context output is not set, preformatted context output is used.

For example, if you want  $\&$ shy; to be output for  $\&$ - in normal, preformatted (and math) and string context, call

texinfo\_register\_no\_arg\_command\_formatting('-', undef, '­');

If you want  $\langle \text{small}\rangle \dots \langle \text{small}\rangle$  to be output for @enddots in normal context and  $\dots$ to be output in other contexts, call

```
texinfo_register_no_arg_command_formatting('enddots',
                                            'normal', '...', 'small');
texinfo_register_no_arg_command_formatting('enddots',
                                            'preformatted', '...');
```
If you want  $error- $g$ t$ ; to be used for  $@error$  in every context, with a translation when the document language changes, call

texinfo\_register\_no\_arg\_command\_formatting('error', undef, undef, undef,  $'error-->$ ;');

If you want is the same as to be used for @equiv, translated when the document language changes, and converted from Texinfo to HTML in the context of the translation, call

texinfo\_register\_no\_arg\_command\_formatting('equiv', undef, undef, undef, undef, 'is the @strong{same} as');

See [Section 13.2 \[Translated Strings Customization\], page 49,](#page-54-1) for customization of translated strings.

### <span id="page-14-0"></span>4.3 Simple Customization for Simple Commands with Braces

The formatting of the output produced by "indicator" and font commands (e.g., @code, @t), and other simple commands with arguments (e.g., @asis, @clicksequence, @sup, @verb) can be changed with texinfo\_register\_style\_command\_formatting:

```
texinfo_register_style_command_formatting ($command_name, [Function]
        $html-element, $in\text{-}quotes, $context)
```
\$command name is the @-command name, without the leading @. \$context is 'normal', 'preformatted' or 'string'. There is no separate math context, 'preformatted' should be used for math context. See [Section 4.1 \[Init File](#page-12-1) [Expansion Contexts\], page 7](#page-12-1). If \$context is undef, the 'normal' context is assumed. If \$html element is set, the argument is enclosed between the \$html element element opening and the element closing. \$html element is always ignored in 'string' context. If \$in quotes is true, the result is enclosed in quotes associated with customization variables OPEN\_QUOTE\_SYMBOL and CLOSE\_QUOTE\_SYMBOL.

If \$html element is undefined and \$in quotes is not set, the formatted argument is output as is.

For example, to set @sansserif{argument} to be formatted as  $<$ code>argument $<$ /code> in normal and preformatted context, and as a quoted string in string context, use:

```
texinfo_register_style_command_formatting('sansserif', 'code', 0,
                                           'normal');
texinfo_register_style_command_formatting('sansserif', 'code', 0,
                                           'preformatted');
texinfo_register_style_command_formatting('sansserif', undef, 1,
                                           'string');
```
To output the formatted argument of @t as is:

```
foreach my $context ('normal', 'example', string') {
  texinfo_register_style_command_formatting ('t', undef,
                                             undef, $context);
}
```
### 4.4 Simple Customization of Accent Commands

The formatting of accent commands (@', @ringaccent, @dotless) can be customized with USE\_NUMERIC\_ENTITY. It is also possible to change how accented commands are converted to named entities. The accent named entities are obtained by combining a letter to be accented, such as 'e' and a postfix based on the accent command name, for example 'acute' for the acute accent  $\mathbb{Q}^1$ . For example,  $\mathbb{Q}^1$  is converted to the 'é' named entity in the default case.

The association of accent @-command and named entity postfix and the list of letters that can be prepended can be changed with texinfo\_register\_accent\_command\_formatting:

```
texinfo_register_accent_command_formatting [Function]
```
(\$accent command name, \$entity postfix, \$letters)

\$accent command name is a Texinfo accent formatting @-command name, \$entity postfix is a string corresponding to the accent command that is postpended <span id="page-15-0"></span>to the letter accent argument. \$letters is a string listing the letters that can be combined with the \$entity postfix. If \$entity postfix or \$letters is an empty string, numeric entities are used instead of named entities.

For example, with the following code,  $\&$  aboutless $\{i\}$  should be converted to  $\&$  inodot; and @dotless{j} to &jnodot;. Other letters than 'i' and 'j' in argument of @dotless should not be combined into a named entity with that example.

texinfo\_register\_accent\_command\_formatting('dotless', 'nodot', 'ij');

### 4.5 Simple Customization of Containers

Texinfo tree elements that are not text container nor directly associated with an @-command can have information set on their formatting. The first piece of information is whether their contents should be considered in code context (see [Section 4.1 \[Init File Expansion](#page-12-1) [Contexts\], page 7](#page-12-1)). The other piece of information is the type of preformatted environment they are, analogous with the  $@$ -command names of @example or @display<sup>1</sup>.

The function used is texinfo\_register\_type\_format\_info:

texinfo\_register\_type\_format\_info (\$type, \$code\_type,  $[Function]$ \$pre class type)

 $\text{type}$  is the type of the container. If  $\text{Écode_type}$  is set, the container contents are assumed to be in code context. See [Section 4.1 \[Init File Expansion Contexts\], page 7.](#page-12-1) If  $$pre-class_type$  is set, the HTML  $\langle$ pre $\rangle$  elements class attribute are based on \$pre class type, if there are such HTML elements output for preformatted content of \$type containers.

For example, to set content appearing in-between node links in @menu, which is in the menu\_comment container type to be formatted in a code context, with preformatted type 'menu-between', use:

texinfo\_register\_type\_format\_info('menu\_comment', 1, 'menu-between');

See Section "Texinfo::Parser Types of container elements" in texi2any\_internals, for a description of container types.

### <span id="page-15-1"></span>4.6 Simple Customization of CSS Rules and Imports

CSS in HTML output can already be modified with command line options (see Section "HTML CSS" in Texinfo) and customization options such as NO\_CSS and INLINE\_CSS\_ STYLE.

Information on static CSS data used in conversion and some control over the CSS output is possible. The information is about CSS rules lines and CSS import lines obtained from parsing --css-include=file files, as described in Section "HTML CSS" in Texinfo, and CSS style rules associated with HTML elements and class attributes used in the conversion to HTML. The CSS style rules selectors are, classically, element. class strings with element an HTML element and class an attribute class associated to that element.

The function used are css\_get\_info to get information and css\_add\_info to modify:

<sup>&</sup>lt;sup>1</sup> Note that setting the type of preformatted environment does not make sure that there are preformatted containers used for the formatting of their contents instead of paragraph containers, since this is determined in the very first step of parsing the Texinfo code, which cannot be customized.

\$converter->css\_get\_info (\$specification, \$css info) [Function] \$converter->css\_add\_info (\$specification, \$css\_info, \$css\_style) [Function] Those functions can only be used on a converter \$converter, from functions registered and called with a converter. \$specification is 'rules' to get information on or set information for CSS rules lines and 'imports' to get information on or set information for CSS import lines. Any other value for \$specification corresponds to CSS style rules associated with HTML elements and class attributes selectors.

With css\_get\_info, if \$specification is set to 'rules' or 'imports', the corresponding arrays are returned. Otherwise, if  $\frac{2}{5}$ css\_info is undef, a hash reference with all the CSS rules selector as keys and the corresponding rules as values is returned. If \$css info is defined, it is considered to be a CSS rule selector and the corresponding CSS style is returned, or undef if not found.

With css\_add\_info,  $$cess_info$  is an additional entry added to CSS rules lines if \$specification is set to 'rules' or an additional entry added to CSS import lines if \$specification is set to 'imports'. Otherwise, \$css info is a CSS rule selector and the associated style rule is set to  $$cess-style.$ 

Some examples of use:

```
my @all_included_rules = $converter->css_get_info('rules');
my $all_default_selector_styles = $converter->css_get_info('styles');
my $titlefont_header_style = $converter->css_get_info('styles',
                                                       'h1.titlefont');
```

```
$converter->css_add_info('styles', 'h1.titlefont', 'text-align:center');
$converter->css_add_info('imports', "\@import \"special.css\";\n");
```
Note that the CSS selectors and associated style rules that can be accessed and modified will not necessarily end up in the HTML output. They are output only if the HTML element and class corresponding to a selector is seen in the document. See [Section 19.2](#page-74-1) [\[Customizing CSS\], page 69](#page-74-1).

How to run code during the conversion process is described later (see [Chapter 8 \[Init File](#page-37-0) [Calling at Different Stages\], page 32\)](#page-37-0). The simplest way to use the css\_add\_info function would be to use a function registered for the 'structure' stage:

```
sub my_function_set_some_css {
 my $converter = shift;
  $converter->css_add_info('styles', 'h1.titlefont',
                           'text-align:center');
  # ... more calls to $converter->css_add_info();
}
```
texinfo\_register\_handler('structure', \&my\_function\_set\_some\_css); See [Section 19.2 \[Customizing CSS\], page 69,](#page-74-1) for even more control on CSS lines output.

## <span id="page-17-0"></span>5 Simple headers customizations

Some customization of navigation panels appearing in header and footers in output can be specified with simple code. To explain how navigation panels are customized, we first describe how the document is organized and which directions are available as the directions is the basis for navigation panel customization.

### <span id="page-17-1"></span>5.1 Output Element Units

We will call the main unit of output documents a document unit, or a Texinfo tree element unit. An element unit's association with output files is determined by the split options (see Section "Splitting Output" in Texinfo). This section describes precisely how these output units work, with details for customization.

The output elements are:

#### Normal document units

These are normal sections and nodes. Usually a node is associated with a following sectioning command, while a sectioning command is associated with a previous node; they both together make up the element unit. Either the node or the sectioning command is considered to be the main element component, depending on the values of the customization variables USE\_NODES (see Section "HTML Customization Variables" in Texinfo).

For example, when generating Info, the nodes are the units; when generating HTML, either case may happen (see Section "Two Paths" in Texinfo).

Top element

The top element is the highest element unit in the document structure. If the document has an @top section (see Section "@top Command" in Texinfo), it is the element associated with that section; otherwise, it is the element associated with the document's **@node Top** (see Section "The Top Node" in Texinfo). If there is no @node Top, the first element in the document is the top element. The Top element is also a normal element.

#### Miscellaneous elements

The remaining element units are associated with different files if the document is split, and also if MONOLITHIC is not set. There are four such miscellaneous elements, also called special elements:

- 1. Table of contents
- 2. Short table of contents, also called Overview
- 3. Footnotes page
- 4. About page

More details:

- The Table of contents should only be formatted if Contents is present in the document.
- Similarly the *Short table of contents* should only appear if **@shortcontents** or @summarycontents is present.
- <span id="page-18-0"></span>• The customization variables contents and shortcontents may be set to trigger the output of the respective elements.
- If CONTENTS\_OUTPUT\_LOCATION is set to 'separate\_element', the Table of contents and Short table of contents elements are separate (see [Sec](#page-64-1)[tion 15.3 \[Contents and Short Table of Contents Customization\], page 59\)](#page-64-1). Otherwise the Table of contents and Short table of contents elements are directly included within the document, at locations depending on the specific CONTENTS\_OUTPUT\_LOCATION value.
- When generating HTML, the Footnotes page should only be present if the footnotes appear on a separate page (see Section "Footnote Styles" in Texinfo). However, a footnote element is present if the document is not split.
- The *About page* shouldn't be present for documents consisting of only one sectioning element, or for monolithic documents without navigation information, or if DO\_ABOUT is not set.

It is common not to have anything but normal element units, especially in case of monolithic output.

The main component of elements is sections if USE\_NODES is 0; conversely, the main component is nodes if USE\_NODES is set.

When sections are the main components of element units, "isolated" nodes not directly associated with a sectioning command are associated with the following sectioning command, while sectioning commands without nodes constitute element units. Conversely, when nodes are the main components of elements, isolated sections not associated with nodes are associated with the previous node, and isolated nodes are element units.

### <span id="page-18-1"></span>5.2 Directions

A variety of data items, called element directions, are associated with element units. They may be used in the formatting functions, and/or associated with a button (see [Section 5.4](#page-21-1) [\[Simple Navigation Panel Customization\], page 16\)](#page-21-1).

Each element direction has a name and a reference to the element unit they point to, when such an element exists. The element is either a global element unit (for example, the Top element) or relative to the current element unit (for example, the next element unit). Such relative elements are determined with respect to the document structure defined by the section structuring commands ( $@chapter$ ,  $@unnumbered...$ ) or by the nodes if the node pointers are specified on @node lines or in menus (see Section "Two Paths" in Texinfo).

Here is the list of global element units directions:

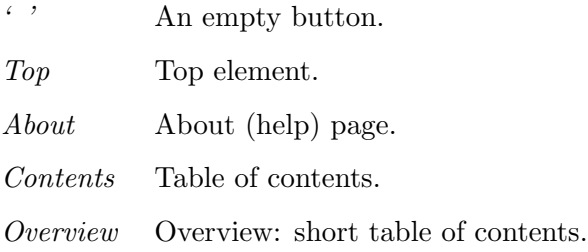

<span id="page-19-0"></span>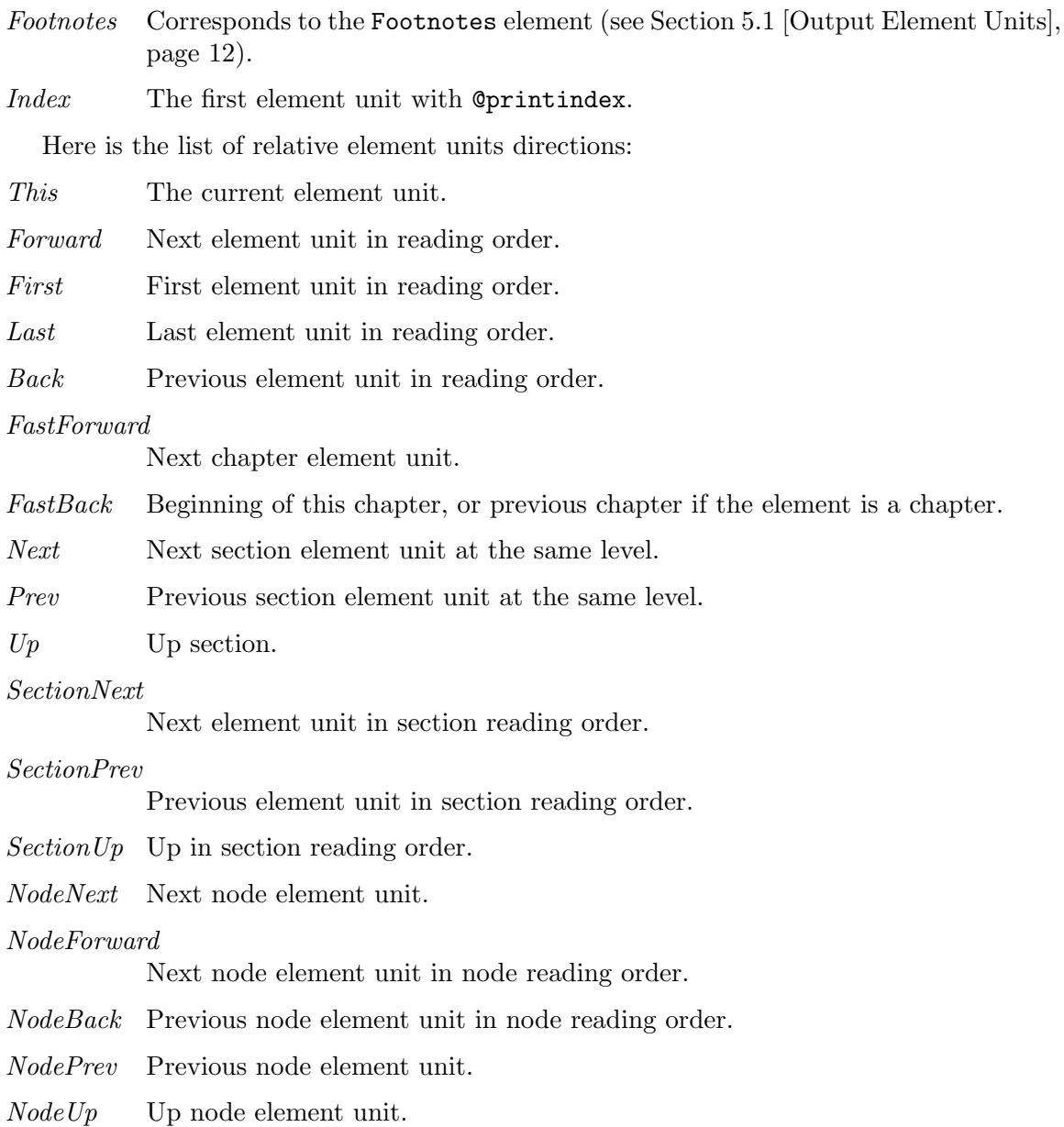

<span id="page-19-1"></span>Relative direction elements are each associated to a variant, with 'FirstInFile' prepended, which points to the direction relative to the first element in file. For example, FirstInFileNodeNext is the next node element relative to the first element in file. The 'FirstInFile' directions are usually used in footers.

### <span id="page-19-2"></span>5.2.1 Element Direction Information Type

The element directions also have types of information associated, which are in general set dynamically depending on the current element unit, for instance on the element unit whose navigation panel is being formatted:

href A string that can be used as an href attribute linking to the element unit corresponding to the direction.

<span id="page-20-0"></span>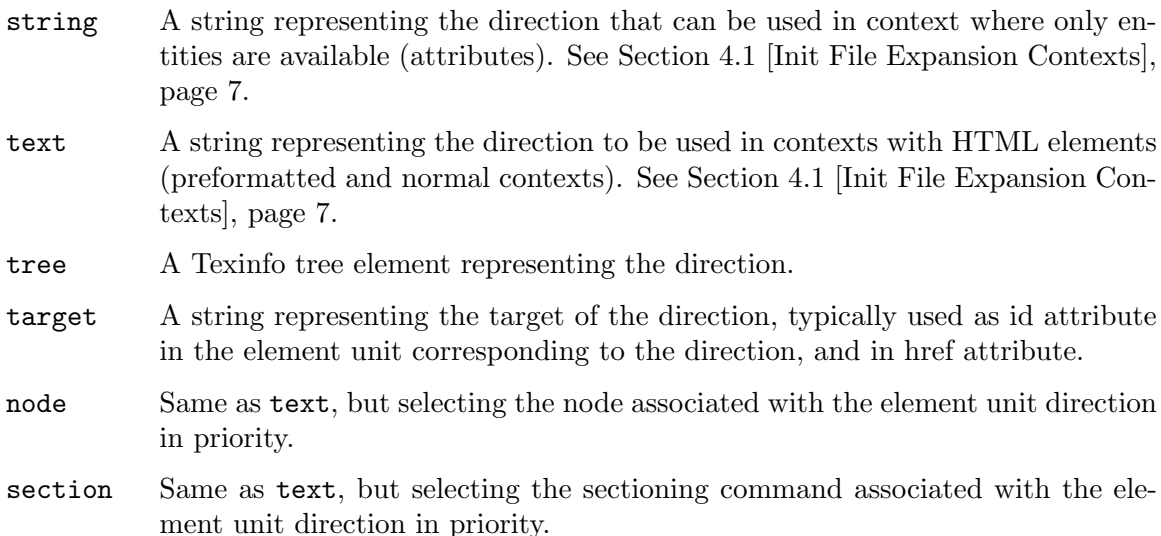

text, tree and string also have a variant with '\_nonumber' prepended, such as text\_ nonumber without sectioning command number in the representation.

### <span id="page-20-1"></span>5.2.2 Direction Strings

Directions have strings associated, corresponding to their names, description or specific HTML keywords:

#### accesskey

Direction accesskey attribute used in navigation.

button Direction short name typically used for buttons.

#### description

Description of the direction.

- example Section number corresponding to the example used in the About special element text.
- rel Direction rel attribute used in navigation.

text Direction text in a few words.

'button', 'description' and 'text' are translated based on the document language.

The FirstInFile direction variants are associated with the same strings as the direction they are prepended to (see [FirstInFile [direction variant\], page 14\)](#page-19-1). For example FirstInFileNodeNext is associated with the same strings as NodeNext.

### 5.3 Direction Strings Customization

The direction strings can be customized with texinfo\_register\_direction\_string\_info:

texinfo\_register\_direction\_string\_info (\$direction, \$type, [Function] \$converted string, \$string to convert, \$context)

 $\delta$ direction is a direction (see [Section 5.2 \[Directions\], page 13\)](#page-18-1),  $\delta$ type is the type of string (see [Section 5.2.2 \[Direction Strings\], page 15\)](#page-20-1). The other arguments are

<span id="page-21-0"></span>optional. \$context is 'normal' or 'string'. See [Section 4.1 \[Init File Expansion](#page-12-1) [Contexts\], page 7.](#page-12-1) If \$context is undef, the 'normal' context is assumed.

\$converted string is the string, already converted to HTML that is used for the specified context. If the 'normal' context \$converted string only is specified, the same string will be used for the 'string' context.

Alternatively,  $$string_to.concurrent$  can be specified to set the string to the corresponding Texinfo code after translation and conversion to HTML. In that case, the context is ignored, as it will be set at the time of the conversion.

\$string to convert is ignored for special strings that do not need to be translated and cannot contain Texinfo @-commands ('accesskey', 'rel' and 'example'). \$string to convert is also ignored if \$converted string is set for any context.

### <span id="page-21-1"></span>5.4 Simple Navigation Panel Customization

The navigation panel is the line of links (and labels) that typically appears at the top of each node, so that users can easily get to the next node, the table of contents, and so on. It can be customized extensively.

The customization variables VERTICAL\_HEAD\_NAVIGATION, ICONS, HEADERS, HEADER\_IN\_ TABLE, USE\_ACCESSKEY, USE\_REL\_REV and WORDS\_IN\_PAGE may be used to change the navigation panel formatting. See Section "HTML Customization Variables" in Texinfo.

Setting ICONS is necessary but not sufficient to get icons for direction buttons since no button image is specified in the default case. The ACTIVE\_ICONS and PASSIVE\_ICONS customization variables need to be set in addition:

#### ACTIVE\_ICONS PASSIVE\_ICONS

Hash references with element directions as key (see [Section 5.2 \[Directions\],](#page-18-1) [page 13](#page-18-1)) and button image icons as values. ACTIVE\_ICONS is used for directions actually linking to an element, and PASSIVE\_ICONS are used if there is no element to link to. The button images are interpreted as URLs.

Several arrays and hashes enable even more precise control over the navigation panel buttons and their display. They can be set as customization variables with texinfo\_set\_ from\_init\_file. See [Section 3.2.1 \[Setting Main Program String Variables\], page 3.](#page-8-1)

The following customization variables arrays determine the buttons present in the various navigation panels:

#### SECTION\_BUTTONS

Specifies the navigation panel buttons present at the beginning of sectioning elements in the case of section navigation being enabled or if split at nodes. Specifies the navigation panel buttons present at the page header if split at section and there is no section navigation.

### SECTION\_FOOTER\_BUTTONS

### CHAPTER\_FOOTER\_BUTTONS

### NODE\_FOOTER\_BUTTONS

These arrays specify the navigation panel buttons present in the page footer when the output is split at sections, chapters or nodes, respectively.

#### CHAPTER\_BUTTONS

Specifies the buttons appearing at the page header if split at chapters and there is no section navigation.

#### MISC\_BUTTONS

Specifies the buttons appearing at the beginning of special elements and, if the output is split, at the end of such elements.

#### LINKS\_BUTTONS

Used for  $\langle$ link> elements if they are output in the headers.

#### TOP\_BUTTONS

Specifies the buttons used in the top element (see [Section 5.1 \[Output Element](#page-17-1) [Units\], page 12](#page-17-1)).

Each array specifies which buttons are included, and how they are displayed. Each array element is associated with a button of the navigation panel from left to right. The meaning of the array element values is the following:

string with an element unit direction

If icons are not used, the button is a link to the corresponding element whose text is the text direction string (see [Section 5.2.2 \[Direction Strings\], page 15\)](#page-20-1), surrounded by  $\lq\lq$  and  $\lq\lq$ . If the element direction is  $\lq\lq$ , the  $\lq\lq\lq$  and  $\lq\lq\lq$  are omitted.

If icons are used, the button is an image whose file is determined by the value associated with the element direction in the ACTIVE\_ICONS variable hash if the link leads to an element, or in the PASSIVE\_ICONS variable hash if there is no element to link to. If there is a link to the element, the icon links to that element. The button name and button description are given as HTML attributes to have a textual description of the icon. The corresponding strings correspond to the button direction string for the button name and the description for a more detailed description (see [Section 5.2.2 \[Direction Strings\], page 15\)](#page-20-1).

function reference

The function is called with one boolean argument, true if the navigation panel should be vertical. Should return the formatted button text.

#### scalar reference

The scalar value is printed.

#### array reference of length 2

Here, the first array element should be a an element direction. A link to the element unit associated with the element direction is generated. The text of the link depends on the second array element.

reference to a text string

In that case, the corresponding text is used.

#### reference to a function

The functions is called with two arguments, the converter object and the element direction and should return two scalars, the link href and text and a boolean set if a delimiter is needed after that button.

text string The text string is interpreted as an element direction information type and the corresponding text is used for the link. See [Sec](#page-19-2)[tion 5.2.1 \[Element Direction Information Type\], page 14.](#page-19-2)

For example, if the button array element is

### [ 'Next', 'node' ]

Then the button will be a link to the next section with text based on the name of the node associated with the next section element unit.

If the customization variable USE\_ACCESSKEY is set, the accesskey attribute is used in navigation. The accesskey direction string is then used for the accesskey attributes (see [Section 5.2.2 \[Direction Strings\], page 15\)](#page-20-1).

Similarly, if the USE\_REL\_REV customization variable is set, the rel attribute is used in navigation. In that case the rel direction string is used for the rel attribute (see [Section 5.2.2 \[Direction Strings\], page 15\)](#page-20-1).

## <span id="page-24-0"></span>6 User Defined Functions

Getting beyond the customization described previously requires writing some functions and registering those functions such that they are called for the conversion. This allows dynamic redefinition of functions used to produce output.

### 6.1 User Defined Functions are Registered

User defined functions are always passed as a code reference to a registering function, together with a string describing what the function formats. In the following made up example, my\_formatting\_function is passed as a function reference \&my\_formatting\_ function to the registering function texinfo\_register\_command\_formatting, with the string specifying the formatting done by the function being 'format\_thing':

```
sub my_formatting_function {
  my \frac{3}{2} = shift;
  my $arg2 = shift;
  # prepare $formatted_text
  ...
  return $formatted_text;
}
```
texinfo\_register\_command\_formatting ('format\_thing', \&my\_formatting\_function);

As such functions are defined by a reference name associated with a string we will always use the string in function prototypes. For the function arguments we will use **\@array** to indicate a reference to an array (a.k.a. list, in Perl terminology),  $\sqrt{\lambda}$  hash for a reference to a hash and \&function for a reference on a function.

To illustrate these conventions, here is the prototype for the function associated with 'format\_thing':

```
$text format_thing ($arg1, @arg2) [Function Reference]
     A function reference associated with 'format_thing' has a first argument $arg1, a
     second argument a reference to an array \text{Qarg2}, and returns the formatted text
     $text.
```
### <span id="page-24-1"></span>6.2 Converter Object and Conversion Functions

The first argument of most, if not all user defined function is a converter object. This object gives access to methods to get information on the conversion context and to methods useful for the conversion, both as an HTML converter and as a generic Texinfo::Convert::Converter (see Section "Texinfo::Convert::Converter Helper methods" in texi2any\_internals). The converter can also be used for error reporting as it is also a Texinfo::Report object (see Section "Texinfo::Report" in texi2any\_internals), and for in-document strings translation as it is also a Texinfo::Translations object (see Section "Texinfo::Translations" in texi2any\_internals). See [Section 6.2.2 \[Error](#page-26-0) [Reporting in User Defined Functions\], page 21,](#page-26-0) on error reporting.

### <span id="page-25-0"></span>6.2.1 Texinfo Tree Conversion Functions

One important converter method that can be used in user defined functions is convert\_ tree that convert a Texinfo tree rooted at any element. There is no reason to use that function often, as the converter already goes through the tree calling reference functions to convert the elements, but it can be interesting in some cases.

### $%$ converted\_text =  $%$ converter->convert\_tree (\%element, [Function] \$explanation)

\%element is a Texinfo tree element. \$explanation is optional, it is a string explaining why the function was called, to help in case of debugging. The function returns \%element converted.

convert\_tree is suitable when the conversion is in the flow of the Texinfo tree conversion. Sometime, it is better to ignore the formatting context of the main conversion, for example for the formatting of a caption, or the formatting of footnotes texts. Another special case is the case of tree elements being converted more than once, even if in the flow of the Texinfo tree conversion, for example if there are multiple Cinsertcopying in a document. A last special case arise, with formatting done in advance or out of the main conversion. This is the case, in practice, for sectioning commands or node commands which may be formatted as directions in navigation panels, menus or indices, may appear more than once in the document and be converted more than once, if language changes, for example.

For such cases, the function is convert\_tree\_new\_formatting\_context which sets the context appropriately. convert\_tree\_new\_formatting\_context ultimately calls convert\_ tree.

### $\&\text{converted\_text}$  = [Function] \$converter->convert\_tree\_new\_formatting\_context (\%element, \$context, \$multiple\_pass, \$global\_context, \$block\_command\_name)

\%element is a Texinfo tree element. \$context is an optional string describing the new context to be setup to format out of the main conversion flow. If not defined, the conversion is done in the main document flow. \$multiple pass is an optional string that marks that the conversion is done more than once. It should be unique and suitable for inclusion in targets and identifiers. \$global context is an optional string that marks that the formatting may be done in advance, and can be redone. \$block command name is an optional block command name that is used to initialized the new context. It can be useful, in particular, to propagate the topmost block command in the new context.

The function returns  $\sqrt{\%}$  element converted, setting the conversion context according to the arguments.

See [Section 6.5 \[Setting the Context for Conversion\], page 24,](#page-29-2) on how to set a specific context for a Texinfo tree conversion.

### <span id="page-26-0"></span>6.2.2 Error Reporting in User Defined Functions

To report an error or a warning in a user defined function, use the methods of Texinfo::Report through a converter object (see [Section 6.2 \[Converter Object and](#page-24-1) [Conversion Functions\], page 19](#page-24-1)).

To report a warning or an error not specific of an element conversion, use document\_warn or document\_error:

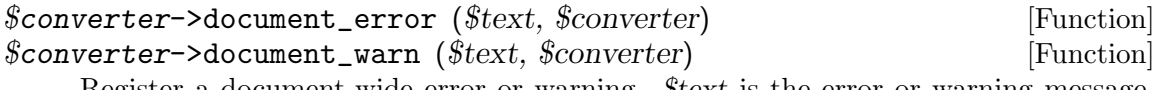

Register a document-wide error or warning. \$text is the error or warning message. The *\$converter* object should be given as the second argument.

To report a warning or an error in element conversion, use line\_warn or line\_error

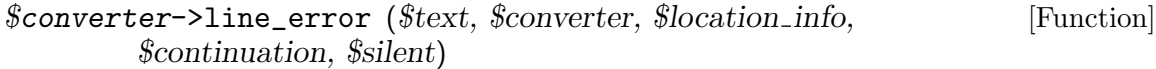

\$converter->line\_warn (\$text, \$converter, \$location info, [Function] \$continuation, \$silent)

Register a warning or an error. \$text is the text of the error or warning. The \$converter object should be given as the second argument. The optional \$location info holds the information on the error or warning location. The \$location\_info reference on hash may be obtained from Texinfo elements source\_info keys.

The optional \$continuation argument, if set, conveys that the message is a continuation of the previous registered message. The optional \$silent argument, if set, suppresses the immediate output of a message if the DEBUG customization variable is set.

In general, registering an error does not stop the processing, in particular it does not stop the main conversion of the Texinfo tree. Write initialization files as if the conversion always continued after registering the error.

See Section "Texinfo::Report" in texi2any\_internals for more on Texinfo::Report.

### <span id="page-26-1"></span>6.3 Texinfo Tree Elements in User Defined Functions

Many user defined functions used for formatting have Texinfo tree elements as arguments. The user defined code should never modify the tree elements. It is possible to reuse Texinfo tree elements information, but with a copy. For example, the following is ok:

```
my @contents = @{$element->{'contents'}};
push @contents, {'text' => ' my added text'};
my $result = $converter->convert_tree({'cmdname' => 'strong',
                                    'contents' => \text{Qcontents } });
```
The following is not ok:

```
push @{$element->{'contents'}}, {'text' => ' my added text'};
```
In addition to the elements obtained after parsing a Texinfo document, two elements are added, unit type elements that correspond to the normal document units (see [Section 5.1](#page-17-1) [\[Output Element Units\], page 12\)](#page-17-1), and special elements with type special\_element that correspond to added special elements (see [Section 5.1 \[Output Element Units\], page 12\)](#page-17-1). <span id="page-27-0"></span>These added elements, as well as nodes and sectioning elements hold information on the document structure in the structure element hash (see Section "Texinfo::Structuring METH-ODS" in texi2any\_internals).

Normal tree unit elements have a unit\_command key in the extra hash that points to the associated @node or sectioning @-command depending on which of nodes or sectioning commands are the main components of elements. See [Section 5.1 \[Output Element Units\],](#page-17-1) [page 12](#page-17-1).

The following keys of the structure hash can be interesting:

#### associated\_unit

For sectioning and @node @-command elements. The associated tree unit element.

#### section\_childs

For sectioning commands elements. The children of the sectioning element in the sectioning tree.

### section\_level

The level of the section, taking into account @raisesections and @lowersections. Level 0 corresponds to @top or @part and level 1 to @chapter level sectioning commands. See Section "Raise/lower sections" in Texinfo.

#### unit\_filename

For tree unit elements. The associated file name.

#### unit\_next

For tree unit elements. The next unit element in document order.

#### unit\_prev

For tree unit elements. The previous unit element in document order.

Detailed information on the tree elements is available in the Texinfo Parser documentation, in particular a list of types and of information in the elements extra hash (see Section "Texinfo::Parser TEXINFO TREE" in texi2any\_internals).

### 6.4 Encoding and Decoding File Path Strings

### <span id="page-27-1"></span>6.4.1 Encoding File Path Strings

In general, the strings in the customization functions are character strings. For most purposes, this is right, and the encoding in output files is taken care of by the converter. Operations on directories and file names, however, such as the creation of a directory or the opening of a file require binary strings.

To encode file names consistently with file name encoding used in the conversion to HTML, there is a function encoded\_output\_file\_name:

#### $($encoded_name, $encoding) =$  [Function]

\$converter->encoded\_output\_file\_name (\$character\_string\_name) Encode *\$character\_string\_name* in the same way as other file name are encoded in the converter, based on DOC\_ENCODING\_FOR\_OUTPUT\_FILE\_NAME, and LOCALE\_OUTPUT\_ FILE\_NAME\_ENCODING or on input file encoding (see Section "Other Customization <span id="page-28-0"></span>Variables" in Texinfo). Return the encoded name and the encoding used to encode the name.

There is also a similar function for the input file names encoding, encoded\_input\_ file\_name, which uses DOC\_ENCODING\_FOR\_INPUT\_FILE\_NAME and LOCALE\_INPUT\_FILE\_ NAME\_ENCODING and is less likely to be useful.

When calling external commands, the command line arguments should also be encoded. To do similarly with other codes, the customization variable MESSAGE\_ENCODING should be used. Already encoded file names may be used. For example

```
use Encode qw(encode);
```

```
....
my ($encoded_file_path, $encoding)
  = $converter->encoded_output_file_name($file_name);
my $fh = open($encoded_file_path);
.....
my $call_start = "command --set '$action' ";
my $encoding = $converter->get_conf('MESSAGE_ENCODING');
if (defined($encoding)) {
  $encoded_call_start = encode($encoding, $call_start);
} else {
  $encoded_call_start = $call_start;
}
my $encoded_call = $encoded_call_start . $encoded_file_path;
my $call = $call_start . $file_name;
if (system($encoded_call)) {
$converter->document_error($converter,
     sprintf(__("command did not succeed: %s"),
            $call));
}
```
### 6.4.2 Decoding File Path Strings

The binary strings that could be accessed correspond to the customization variables strings or arrays INCLUDE\_DIRECTORIES, CSS\_FILES, MACRO\_EXPAND and INTERNAL\_LINKS. If they need to be decoded into character strings, for example to appear in error messages, it is possible to use the COMMAND\_LINE\_ENCODING customization variable value as encoding name to mimic how the decoding of these strings from the command line is done in the main program and in the converters. For example:

```
my $macro_expand_fname = $self->get_conf('MACRO_EXPAND');
my $encoding = $self->get_conf('COMMAND_LINE_ENCODING');
if (defined($encoding)) {
 $macro_expand_fname = Encode::decode($encoding, $macro_expand_fname);
```
<span id="page-29-0"></span>}

More information on perl and encodings in perlunifaq ([https://perldoc.perl.org/](https://perldoc.perl.org/perlunifaq) [perlunifaq](https://perldoc.perl.org/perlunifaq)).

### <span id="page-29-2"></span>6.5 Setting the Context for Conversion

Special container types are recognized by the converter and can be used to convert a Texinfo tree in a specific context. Those types cannot appear in a regular Texinfo tree. They can be the type directly associated with a text element, or the type of a tree root element.

The types are:

\_code In this container, the conversion is done in a code context See [Section 4.1 \[Init](#page-12-1) [File Expansion Contexts\], page 7.](#page-12-1)

\_converted

In this container, the texts are considered to be already formatted. This is more likely to be relevant as the type of a text element.

\_string In this container, the conversion is done in a string context. See [Section 4.1](#page-12-1) [\[Init File Expansion Contexts\], page 7.](#page-12-1)

These contexts are typically used together with converter conversion functions (see [Sec](#page-24-1)[tion 6.2 \[Converter Object and Conversion Functions\], page 19](#page-24-1)). For example:

```
my @contents = @{$element->{'contents'}};
push @contents, {'text' => ' <code>HTML</code> text ',
                    'type' => '_converted'};
my $result = $converter->convert_tree({'type' => '_code',
                                    'contents' \Rightarrow \@contents });
```
There is no context for plain text, but the conversion to plain text can be achieved by using the Texinfo::Text converter (see Section "Texinfo::Convert::Text" in texi2any\_ internals). For example, to convert the Texinfo tree element \$element to plain text:

```
my $plaintext = Texinfo::Convert::Text::convert_to_text($element,
 Texinfo::Convert::Text::copy_options_for_convert_text($converter, 1));
```
### <span id="page-29-1"></span>6.6 Setting and Getting Conversion Customization Variables

The customization variables values set during the conversion process may be different from the main program customization variables. The general rule is that variables set in the main program, in particular from init files, are passed to the converter. Some variables, however, only appear in the converter. Some variables are also set in the converter based on the main program customization variables. Finally, some variables should be set or reset during conversion, in particular when converting the tree representing the Texinfo document, when expanding the tree element corresponding to @-commands associated with customization variables (see Section "Customization Variables for @-Commands" in Texinfo).

The functions described here should be used in user defined functions, but should not be used out of functions. Conversely, the similar functions used to set customization variables from init files without a converter should not be used in functions, but should be used out of functions in init files (see [Section 3.2 \[Managing Customization Variables\], page 3](#page-8-2)).

To get the value of a variable in a converter \$converter, the function is  $get\_conf$ :

```
$converter->get_conf ($variable name) [Function]
```
\$variable name is the name of the variable; its value in the converter \$converter (possibly undef) is returned.

For example:

```
my $footnotestyle = $converter->get_conf('footnotestyle');
```
To set a variable in a converter \$converter, the function is set\_conf:

\$converter->set\_conf (\$variable name, \$variable value) [Function] \$variable name is the name of the variable; its value in the converter \$converter is set to \$variable value. The \$variable name value will not be overidden if it was set from the command line or from an init file.

For example:

\$converter->set\_conf('footnotestyle', 'separate');

Some customization variables, in particular those associated with @-commands, can be reset to the value they had before starting the conversion. For example, they are reset in order to obtain their value before the conversion. Thet are also reset to the value they had before starting the conversion when their value at the end of the preambule or at the end of the document is needed, but there are no @-commands at those locations in the Texinfo manual. If a value set by set\_conf is intended to be found when the customization variable value is reset, set\_conf should be called early. For example, when called from a user-defined function called at different stage, it should be called in the 'setup' stage (see [Chapter 8 \[Init File Calling at Different Stages\], page 32\)](#page-37-0).

The values set in converter with set\_conf will not override command-line set customization variables, nor variables set early in init files. This is the expected behaviour, in particular when the values are set from the document. In the rare cases when overriding the customization would be needed, the force\_conf function can be used:

```
$converter->force_conf ($variable name, $variable value) [Function]
     $variable name is the name of the variable; its value in the converter $converter is
     set to \frac{square}{value}, overriding any previous value.
```
### 6.7 Conversion General Information

Some general information is available from the converter.

To determine if an output format such as 'html' or 'tex' is expanded (see Section "Conditional Commands" in Texinfo), use is\_format\_expanded:

### $$is\_format$  expanded =  $$converter->is\_format$  expanded [Function] (\$format)

Return true if format \$format is expanded, according to command-line and init file information.

The main method to get information from the converter is get\_info:

```
$info = $converter->get_info ($item) [Function]
   Return information on $item.
```
The available information is about:

#### copying\_comment

Text appearing in @copying with all the Texinfo commands put into comments (see Section "@copying" in Texinfo).

#### current\_filename

The file name of the current document unit being converted.

#### destination\_directory

Destination directory for the output files. It is common to use that string in directory or file paths with functions requiring binary strings. In that case the character string needs to be encoded. See [Section 6.4.1 \[Encoding File Path](#page-27-1) [Strings\], page 22](#page-27-1).

#### document\_name

Base name of the document. It is common to use that string in in directory or file paths with functions requiring binary strings. In that case the character string needs to be encoded. See [Section 6.4.1 \[Encoding File Path Strings\],](#page-27-1) [page 22.](#page-27-1)

### documentdescription\_string

@documentdescription argument converted in a string context (see Section "@documentdescription" in Texinfo). See [Section 4.1 \[Init File Expansion](#page-12-1) [Contexts\], page 7.](#page-12-1)

floats Information on floats. Gathered from the Texinfo parsing result. See Section "Texinfo::Parser::floats information" in texi2any\_internals.

#### global\_commands

Global commands information. Gathered from the Texinfo parsing result. See Section "Texinfo::Parser::global commands information" in texi2any\_internals.

#### index\_entries

Information on indices taking into account merged indices. See Section "Texinfo::Structuring::merge indices" in texi2any\_internals.

#### index\_entries\_by\_letter

Index entries sorted by letter. See Section "Texinfo::Structuring::sort indices" in texi2any\_internals.

#### indices\_information

Information about defined indices, merged indices and index entries. See Section "Texinfo::Parser::indices information" in texi2any\_internals.

#### jslicenses

An hash reference with categories of javascript used in the document as keys. The corresponding values are also hashes with file names as keys and with array references as values. The array references contain information on each of the file licences, with content

- 1. licence name
- 2. license URL
- 3. file name or source of file
- labels Association of identifiers to label elements. Gathered from the Texinfo parsing result. See Section "Texinfo::Parser::labels information" in texi2any\_internals.

#### line\_break\_element

HTML line break element, based on '<br/>obr>', also taking into account USE\_XML\_ SYNTAX customization variable value.

#### non\_breaking\_space

Non breaking space, can be '**&nbsp**;', but also a non breaking space character or the corresponding numeric entity based on ENABLE\_ENCODING and USE\_ NUMERIC\_ENTITY customization variables values.

#### paragraph\_symbol

Paragraph symbol, can be '¶', but also the corresponding numeric entity or encoded character based on ENABLE\_ENCODING and USE\_NUMERIC\_ENTITY customization variables values.

#### title\_string

#### title\_tree

simpletitle\_tree

#### simpletitle\_command\_name

Some information is deduced from the title commands: simpletitle reflects @settitle vs. @shorttitlepage, and title is constructed by trying all the title-related commands, including @top and @titlefont, in the top element.

title\_tree is a Texinfo tree corresponding to the title, title\_string is the result of the conversion in a string context (see [Section 4.1 \[Init File Expansion](#page-12-1) [Contexts\], page 7](#page-12-1)). simpletitle\_tree is a Texinfo tree corresponding to the simpletitle, and simpletitle\_command\_name is the @-command name used for the simpletitle, without the leading @.

#### structuring

Information on the document structure. Gathered before the conversion. Two hash keys correspond to interesting information, sectioning\_root which points to the top level sectioning command tree element, and sections\_list which holds the list of the sectioning commands in the document.

#### title\_titlepage

The formatted title, possibly based on @titlepage, or on simpletitle\_tree and similar information, depending on SHOW\_TITLE and USE\_TITLEPAGE\_FOR\_ TITLE customization variables in the default case.

See [Section 4.6 \[Simple Customization of CSS\], page 10,](#page-15-1) for an explanation on getting information on CSS.

## <span id="page-33-0"></span>7 Customizing Output-Related Names

It is possible to control both output file names and target identifiers in detail.

User defined functions customizing file names and targets are registered with texinfo register\_file\_id\_setting\_function:

texinfo\_register\_file\_id\_setting\_function (\$customized, [Function] \&handler)

\$customized is a string describing what the function should set. \&handler should be a reference on the user defined function. The different functions that can be registered have different arguments and return values.

The different possibilities for the customized information are explained in the next sections.

For example:

```
sub my_node_file_name($$$) {
 my ($converter, $element, $filename) = @_;
 # ....
 return $node_file_name
}
texinfo_register_file_id_setting_function('node_file_name',
                                           \&my_node_file_name);
```
### 7.1 Customizing Output File Names

It is possible to specify the output file names with more control than merely the command line option --output (see Section "Invoking texi2any" in Texinfo). The PREFIX customization variable overrides the base name of the file given by @setfilename or the file name and should not contain any directory components. To alter intermediate directories, use the SUBDIR customization variable. Finally, the extension may also be overriden by the customization variable EXTENSION. This variable should be undef if no extension is to be added.

Furthermore, the customization variables TOP\_FILE override the output file name for the top element.

Two function references registered with texinfo\_register\_file\_id\_setting\_ function enable further customization. The first, node\_file\_name is used to customize the nodes files names.

```
$node_file node_file_name ($converter, [Function Reference]
       \%node_element, $file_name)
```
\$converter is a converter object. \%node element is the Texinfo tree element corresponding to the Chode. *\$file\_name* is the node file name that has been already set. The function should return the node file name (\$node\_file).

The other function reference, tree\_unit\_file\_name, is used to customize the file names associated with each normal element unit (see [Section 5.1 \[Output Element Units\], page 12\)](#page-17-1).

### <span id="page-34-0"></span> $($file, $path)$  tree\_unit\_file\_name ( $$converter$ , [Function Reference] \%unit\_element, \$file\_name, \$file\_path)

\$converter is a converter object.  $\sqrt{\mathscr{G}\text{unit}}$  element is the Texinfo element corresponding to the unit element. \$file\_name is the file name that has been already set. \$file\_path is the file path that has been already set. \$file path is 'undef' if the file is relative to the output directory, which is the case if the output is split. The function should return the file name for the unit element, *\$file*, and the file path for the unit element, \$path, which should be 'undef' if the file path is to be constructed by putting \$file in the destination directory.

In the user defined functions, the information that a unit element is associated with @top or @node Top or more generally considered to be the Top element may be determined with

\$converter->element\_is\_tree\_unit\_top(\%unit\_element);

The information on tree elements may be interesting for those functions (see [Section 6.3](#page-26-1) [\[Texinfo Tree Elements in User Defined Functions\], page 21\)](#page-26-1). The extra key associated\_ section of a node element and associated\_node of a sectioning command element may also be useful.

The file name associated to a sectioning command is set together with the target, and is described in the next section.

### 7.2 Customizing Output Target Names

Similar to file names, so-called target and id names may be set. The id is placed where the item is located, while the target is used to construct references to that item. The id and target are the same. A function used to set both target and file name is also described here.

The following function reference is for target items (nodes, anchors, floats), including for external manuals:

```
$target label_target_name ($converter, $normalized, [Function Reference]
        \@node_contents, $default_target)
```
\$converter is a converter object. \$normalized is the normalized node name, \@node contents is a reference on an array containing the Texinfo tree contents of the command label. *\$default\_target* is the target that has been already set. The function should return the target (\$target).

The element corresponding to the label can be found with label\_command if the label corresponds to an internal reference (see [Section 14.2 \[Target Commands Links, Texts and](#page-57-1) [Associated Commands\], page 52](#page-57-1)):

```
my $element;
$element = $converter->label_command($normalized)
  if (defined($normalized));
```
For sectioning commands, in addition to the sectioning command target, targets for the sectioning command in table of contents and in short table of contents are needed. The following function reference is for sectioning command related target and file name:

```
($target, $target_contents, $target_shortcontents, [Function Reference]
        $file) sectioning_command_target_name ($converter,
        \%section_element, $default_target,
        $default_target_contents, $default_target_shortcontents,
        $file_name$
```
\$converter is a converter object. \%section element is the Texinfo element corresponding to the sectioning command.

\$default target, \$default target contents and \$default target shortcontents are the targets that have been already set for the sectioning element and the sectioning element in table of contents and in short table of contents. \$file name is the file name that has been already set.

The function should return the \$target, \$target contents and \$target shortcontents sectioning element target and sectioning element in table of contents and in short table of contents targets, and the file name for the sectioning element (\$file).

### 7.3 Customizing External Node Output Names

In the default case references to external nodes are set as described in the Texinfo manual (see Section "HTML Xref" in Texinfo). Some customization is already possible for external manuals URLs as explained in the Texinfo manual (see Section "HTML Xref Configuration" in Texinfo), and by setting EXTERNAL\_CROSSREF\_SPLIT, EXTERNAL\_CROSSREF\_ EXTENSION, EXTERNAL\_DIR, TOP\_NODE\_FILE\_TARGET or IGNORE\_REF\_TO\_TOP\_NODE\_UP (see Section "HTML Customization Variables" in Texinfo).

If the external reference is not already ignored because of IGNORE\_REF\_TO\_TOP\_NODE\_ UP, two function references give full control over the external node target output names, with external\_target\_split\_name if the external target is considered to be split, and external\_target\_non\_split\_name if the external target is non split.

```
($target, $host_directory, $file_name) [Function Reference]
        external_target_split_name($converter, $normalized,
        \@node_contents, $default_target, $default_host_directory,
     $default_file_name)<br>$converter is a converter object.
```
\$normalized is the normalized node name, \@node contents is a reference on an array containing the Texinfo tree contents of the external target.

\$default target, \$default host directory and \$default file name are the target, host and directory URL part and file name URL part that have been already set.

The function should return the *\$target*, *\$host\_directory* and *\$file\_name* URL parts.

```
($target, $host\_directory_file) [Function Reference]
       external_target_non_split_name($converter, $normalized,
       \@node_contents, $default_target,
       $default_host_directory_file)
```
\$converter is a converter object. \$normalized is the normalized node name, \@node contents is a reference on an array containing the Texinfo tree contents of the external target.
\$default target is the target and \$default host directory file is the host and file name part of the URL that have been already set.

The function should return the *\$target* and *\$host\_directory\_file* URL parts.

# 7.4 Customizing Special Elements Output Names

For special element units file and target (see [Section 5.1 \[Output Element Units\], page 12\)](#page-17-0), the function reference is:

(\$target, \$file) special\_element\_target\_file\_name [Function Reference] (\$converter, \%element, \$default\_target, \$file\_name) \$converter is a converter object.  $\sqrt{\%}$  element is the Texinfo element corresponding to

the special element unit. \$default\_target is the target that has been already set, and \$file name is the file name that has been already set. The function should return the \$target and \$file.

To determine the variety of the special element processed, the extra hash special\_ element\_variety key can be used. See [Table 15.1.](#page-62-0)

# 8 Init File Calling at Different Stages

Arbitrary user-defined functions may be called during conversion. This could be used, for example, to initialize variables and collect some @-commands text, and doing clean-up after the Texinfo tree conversion.

There are four places for user defined functions:

setup Called right after completing main program customization information with converter specific customization information, but before anything else is done, including collecting the output files names and registering the customization variables pre-conversion values.

structure

Called after setting and determining information on CSS, output files and directories, document structure and associated directions, file names, labels and links for nodes, sectioning commands, special elements, footnotes and index entries.

- init Called after some gathering of global information on the document, such as titles, copying comment and document description, which require some conversion of Texinfo, right before the main output processing. At that point most of the information available from the converter is set (see [Section 6.7 \[Conversion](#page-30-0) [General Information\], page 25\)](#page-30-0).
- finish Called after output generation is finished.

The function used to register a user defined functions is texinfo\_register\_handler:

texinfo\_register\_handler (\$stage, \&handler, \$priority) [Function]  $\frac{4}{5}$  is one of the stages described just above.  $\&$  handler is a reference on the user defined function. \$priority is an optional priority class.

To determine the order of user defined functions calls, the priority classes are sorted, and within a priority class the order is the order of calling texinfo\_register\_ handler.

The call of the user defined functions is:

 $$status$  stage\_handler ( $$converter, \ \frac{\%}{\%}$ ree,  $$stage)$  [Function Reference] \$converter is a converter object.  $\sqrt{\%}$  tree is the Texinfo tree root element. \$stage is the current stage.

If \$status is not 0 it means that an error occured. If \$status is positive, the user defined functions should have registered an error or warning message, for example with document\_error (see [Section 6.2.2 \[Error Reporting in User Defined Functions\],](#page-26-0) [page 21](#page-26-0)). If \$status is negative, the converter will emit a non specific error message. If the \$status is lower than -HANDLER\_FATAL\_ERROR\_LEVEL or higher than HANDLER\_ FATAL\_ERROR\_LEVEL, the processing stops immediately. Default value for HANDLER\_ FATAL\_ERROR\_LEVEL is 100.

# 9 User Defined Functions in Conversion

Full customization of output is achieved with replacing default formatting functions with user defined functions. There are two broad classes of functions, the conversion functions used for elements of the Texinfo tree, and other formatting functions with diverse purposes, including formatting that are not based on tree elements (for example beginning and end of file formatting).

## 9.1 Tree Element Conversion Functions

Functions used for tree elements associated with @-commands are considered separately from functions used for tree elements not associated with @-commands, which includes containers with a type and text. There are two functions for each element command or type, one called when the element is first encountered, and the other called after formatting the contents of the element. The actual conversion is usually done after formatting the contents of the element, but it may sometime be necessary to have some code run when the element is first encountered.

For @-commands with both a command name and a type, the type is used as selector for the formating function for def\_line, definfoenclose\_command and index\_entry\_ command types.

### 9.1.1 Command Tree Element Opening Functions

User defined functions called when an @-command element is first encountered are registered with texinfo\_register\_command\_opening:

texinfo\_register\_command\_opening (\$command\_name, \&handler) [Function] \$command\_name is an  $@$ -command name, with the leading  $@. \ \ \&\hbox{handler}$  is the user defined function reference.

The call of the user defined functions is:

\$text command\_open (\$converter, \$command\_name, [Function Reference]  $\setminus$ %element)

\$converter is a converter object. \$command name is the @-command name without the  $\omega$ .  $\sqrt{\%}$ element is the Texinfo element.

The \$text returned is prepended to the formatting of the @-command.

It is possible to have access to the default opening function reference. The function used is:

```
\&\text{default\_command\_open} = \$\text{converter->default\_command\_open} [Function]
         ($command_name)
```
\$command name is the @-command name without the @. Returns the default opening function reference for \$command\_name, or 'undef' if there is none.

### <span id="page-39-0"></span>9.1.2 Command Tree Element Conversion Functions

User defined functions called for an @-command element conversion, after arguments and contents have been formatted, are registered with texinfo\_register\_command\_ formatting:

### texinfo\_register\_command\_formatting (\$command\_name, [Function] \&handler)

\$command\_name is an  $@$ -command name, with the leading  $@. \&$ handler is the user defined function reference.

The call of the user defined functions is:

\$text command\_conversion (\$converter, Function Reference)  $$command_name, \setminus\$ element,  $\&array,$   $%center$ 

\$converter is a converter object. \$command name is the @-command name without the  $@. \ \ \ \ \ \ \ \ \ \$  is the Texinfo element.

\@args, if defined, is a reference on the formatted arguments of the @-command. Each of the array items correspond to each of the @-command argument. Each array item is a hash references, with keys corresponding to possible argument formatting contexts:

normal Argument formatted in a normal context

monospace

Argument formatted in a context where spaces are kept as is, as well as quotes and minus characters, for instance in  $\leftarrow$  and  $\cdots$ . Both in preformatted and code context. See [Section 4.1 \[Init File Expansion](#page-12-0) [Contexts\], page 7](#page-12-0).

#### monospacestring

Same as monospace, but in addition in string context. See [Section 4.1](#page-12-0) [\[Init File Expansion Contexts\], page 7](#page-12-0).

#### monospacetext

Same as monospace, but in addition the argument is converted to plain text. See [Section 6.2 \[Converter Object and Conversion Functions\],](#page-24-0) [page 19.](#page-24-0)

#### filenametext

Same as monospacetext, but in addition the document encoding is used to convert accented letters and special insertion @-commands to plain text even if ENABLE\_ENCODING is unset.

- raw Text is kept as is, special HTML characters are not protected. Appears only as @inlineraw second argument.
- string In string context. See [Section 4.1 \[Init File Expansion Contexts\], page 7.](#page-12-0)
- tree The Texinfo tree element corresponding to the argument. See [Section 6.3](#page-26-1) [\[Texinfo Tree Elements in User Defined Functions\], page 21](#page-26-1).

url Similar with filenametext. The difference is that UTF-8 encoding is always used for the conversion of accented and special insertion @-commands to plain text. This is best for percent encoding of URLs, which should always be produced from UTF-8 encoded strings.

The formatted arguments contexts depend on the @-command, there could be none, for @footnote argument which is not directly converted where the footnote command is, or multiple, for example for the fourth argument of @image which is both available as 'normal' and 'string'.

For example, \$args->[0]->{'normal'} is the first argument converted in normal context.

\$content is the @-command formatted contents. It corresponds to the contents of block @-commands, and to Texinfo code following @node, sectioning commands, @tab and @item in @enumerate and @itemize. \$content can be undef or the empty string.

The \$text returned is the result of the @-command conversion.

To call a conversion function from user defined code, the function reference should first be retrieved using command\_conversion:

```
\&command_{conversion = $converter>command_{conversion} [Function]
       ($command_name)
```
\$command name is the @-command name without the @. Returns the conversion function reference for \$command\_name, or 'undef' if there is none, which should only be the case for @-commands ignored in HTML not defined by the user.

for example, to call the conversion function for the @tab @-command, passing arguments that may correspond to another @-command:

&{\$converter->command\_conversion('tab')}(\$converter, \$cmdname, \$command, \$args, \$content);

It is possible to have access to the default conversion function reference. The function used is:

#### $\&\text{default\_command\_conversion}$  = [Function]

\$converter->default\_command\_conversion (\$command\_name)

\$command name is the @-command name without the @. Returns the default conversion function reference for \$command name, or 'undef' if there is none, which should only be the case for @-commands ignored in HTML.

## <span id="page-40-0"></span>9.1.3 Type Tree Element Opening Functions

User defined functions called when an element without @-command with a container type is first encountered are registered with texinfo\_register\_type\_opening:

```
texinfo_register_type_opening ($type, \&handler) [Function]
```
 $\text{type}$  is the element type.  $\&\text{handler}$  is the user defined function reference.

The call of the user defined functions is:

\$text type\_open (\$converter, \$type, \%element) [Function Reference] \$converter is a converter object. \$type is the element type.  $\sqrt{\%}$ element is the Texinfo element.

The \$text returned is prepended to the formatting of the type container.

It is possible to have access to the default opening function reference. The function used is:

\&default\_type\_open = \$converter->default\_type\_open (\$type) [Function] \$command\_name is the element type. Returns the default opening function reference for \$type, or 'undef' if there is none.

#### <span id="page-41-0"></span>9.1.4 Type Tree Element Conversion Functions

User defined functions called for the conversion of an element without @-command with text or a container type are registered with texinfo\_register\_type\_formatting. For containers, the user defined function is called after conversion of the content.

```
texinfo_register_type_formatting ($type, \&handler) [Function]
     \text{type} is the element type. \&\text{handler} is the user defined function reference.
```
The call of the user defined functions is:

```
$text type_conversion ($converter, $type, [Function Reference]
       \%element, $content)
```
\$converter is a converter object. \$type is the element type.  $\sqrt{\%}$  element is the Texinfo element. \$content is text for elements associated with text, or the formatted contents for other elements. \$content can be undef or the empty string.

The \$text returned is the result of the @-command conversion.

To call a conversion function from user defined code, the function reference should first be retrieved using type\_conversion:

 $\text{[Function]}$  = \$converter->type\_conversion (\$type) [Function]  $\text{type}$  is the element type. Returns the conversion function reference for  $\text{type}$ , or 'undef' if there is none, which should only be the case for types ignored in HTML not defined by the user.

It is possible to have access to the default conversion function reference. The function used is:

# $\&\text{default_type\_conversion}$  = [Function]

### \$converter->default\_type\_conversion (\$type)

 $\text{ \& type is the element type. Returns the default conversion function reference for \& type, \text{ }$ or 'undef' if there is none, which should only be the case for types ignored in HTML.

## 9.2 Formatting Functions

Most formatting functions are specific, with specific arguments, and a specific item formatted.

User defined functions associated with the formatting of special elements body (see [Section 5.1 \[Output Element Units\], page 12](#page-17-0)) are handled separately.

The formatting functions are often called from function that can be replaced by a user defined function, therefore these functions may not be called if the replacement functions do not keep a similar operation.

#### <span id="page-42-0"></span>9.2.1 Specific formating Functions

User defined formatting functions are registered with texinfo\_register\_formatting\_ function:

```
texinfo_register_formatting_function ($formatted, \&handler) [Function]
     \deltaformatted is a string describing the formatting function. \&handler is the user
     defined function reference.
```
To call a formatting function from user defined code, the function reference should first be retrieved using formatting\_function:

```
\forallformatting_function = \&converter->formatting_function [Function]
        ($formatted)
```
\$formatted is a string describing the formatting function. Returns the associated formatting function reference.

It is possible to have access to the default formatting function reference. The function used is:

```
\&default_formatting_function = [Function]
      $converter->default_formatting_function ($formatted)
```
\$formatted is a string describing the formatting function. Returns the default formatting function reference.

The string that should be used to register or call each of the formatting functions and the call of the formatting functions are documented in the following sections of the manual, depending on where they are relevant.

# 10 Mandatory Conversion Function Calls

There are several conventions and constraints that user defined code should abide to, in order to comply with customization option values, and also to have information correctly registered in the converter.

# 10.1 Protection of URLs

URLs need to be "percent-encoded" to protect non-ASCII characters, spaces and other ASCII characters. Percent-encoding also allows to have characters be interpreted as part of a path and not as characters with a special role in URLs. For example, '?' has a special role in URLs as it starts a query string. To have it considered as part of a file path, instead of a marker of the beginning of a query, it needs to be percent encoded.

To protect a whole URL, in which characters with a special role in URL are left as is, use url\_protect\_url\_text. To protect file path in URL, including characters with a special role in URLs, use url\_protect\_file\_text.

### $$protected\_url =$  [Function]

#### \$converter->url\_protect\_url\_text(\$input\_string)

Percent-encode  $\frac{2}{3}$  input string, leaving as is all the characters with a special role in URLs, such as ':', '/', '?', '&', '#' or '%' (and a few other). HTML reserved characters and form feeds protected are also protected as entities (see [Chapter 11 \[](#page-47-0)format\_ [protect\\_text](#page-47-0)], page 42). This is typically used on complete URLs pointing to diverse internet resources, such as the @url URL argument.

for example

```
return $self->html_attribute_class('a', [$cmdname])
     .' href="'.$self->url_protect_url_text($url)."\">$text</a>";
```

```
$protected\_path = [Function]
```
\$converter->url\_protect\_file\_text(\$input\_string)

Percent-encode  $\frac{2}{3}$ input\_string leaving as is character appearing in file paths only, such as '/', '.', '-' or '\_'. All the other characters that can be percent-protected are protected, including characters with a special role in URLs. For example, '?', '&' and '%' are percent-protected. HTML reserved characters and form feeds protected are also protected as entities (see Chapter 11 [[format\\_protect\\_text](#page-47-0)], page 42). This is typically used on file names corresponding to actual files, used in the path portion of an URL, such as the image file path in @image.

For example

```
$self->html_attribute_class('img', [$cmdname])
   . ' src="'.$self->url_protect_file_text($image_file)."\");
```
# 10.2 Formatting HTML Element with Classes

Opening an HTML element with one or more classes should always be done through html\_ attribute\_class:

```
$element\_open = $converter~gt;html\_attribute\_class [Function]
         (\text{Shtm1}_\text{element}, \ \text{Q}\text{classes})
```
Formats the beginning of an HTML element  $$html$ -element.  $\&Q$ classes is the list of classes for this element. The element opening returned does not include the end of element symbol '>' such that it is possible to add more attributes.

If the HTML element is span, an empty string is returned if there is also no attribute.

If NO\_CSS is set, no attribute is set for the element. Otherwise a class attribute is set based on **\@classes**. If INLINE\_CSS\_STYLE is set, a CSS style attribute based on CSS element class rules is also added. Otherwise the information that the element class was seen is registered by the converter.

Examples of use:

```
my $open = $converter->html_attribute_class('span', ['category-def']);
$category_result = $open.'>'.$category_result.'</span>'
  if ($open ne '');
my $result = $converter->html_attribute_class('em', [$cmdname, 'jax_p'])
```

```
10.3 Closing Lone HTML Element
```
. '>' . \$content . '</em>';

should be closed by calling close\_html\_lone\_element:

HTML elements with an opening element, but no closing element, such as  $\langle \text{img} \rangle$  or  $\langle \text{link} \rangle$ 

```
$html_element = $converter->close_html_lone_element [Function]
       ($unclosed_element)
```
Close the  $\ell$  sunclosed element, which can contain attributes, by prepending '>' or '/>' depending on the USE\_XML\_SYNTAX customization variable value.

Examples of use:

```
$description = $converter->close_html_lone_element(
   "<meta name=\"description\" content=\"$description\"");
```
# 10.4 Substituting Non Breaking Space

If a  $k$ nbsp; can appear in formatted code, the corresponding text should be in a call to substitute\_html\_non\_breaking\_space, to take into account ENABLE\_ENCODING and USE\_ NUMERIC\_ENTITY customization variables:

```
\text{Substituted\_text} = [Function]
       $converter->substitute_html_non_breaking_space
       ($formatted_text)
    Substitute knbsp; according to customization variables values.
```
This is not needed if the non\_breaking\_space information is taken from the general information (see [Section 6.7 \[Conversion General Information\], page 25\)](#page-30-0).

## 10.5 Conversion in String Context

Conversion and formatting functions should check if in string context to avoid using HTML elements in formatting when in string context. See [Section 4.1 \[Init File Expansion Con](#page-12-0)[texts\], page 7.](#page-12-0)

To determine if in string context, the functions is in\_string:

```
\sin string = \text{\textsterling}converter->in_string () [Function]
     Return true if in string context.
```
Example of use:

```
if ($converter->in_string()) {
 return "$mail_string ($text)";
} else {
  return $converter->html_attribute_class('a', [$cmdname])
                      ." href=\"mailto:$mail_string\">$text</a>";
}
```
# <span id="page-45-0"></span>10.6 Conversion in Preformatted Context

Conversion and formatting functions should test if in preformatted context to convert accordingly. See [Section 4.1 \[Init File Expansion Contexts\], page 7.](#page-12-0)

To determine if in preformatted context, the functions is in\_preformatted:

```
$in\_preformatted = $converter->in\_preformatted () [Function]
    Return true if in preformatted context.
```
If in preformatted context, it is possible to get preformatted @-commands and preformatted types nesting with preformatted\_classes\_stack:

```
@preformatted\_nesting = [Function]
```

```
$converter->preformatted_classes_stack ()
```
Returns an array containing the block preformatted @-commands such as @example, @display or @menu names without the leading @ and the HTML attribute class preformatted container names, in order of appearance.

The %Texinfo::Commands::preformatted\_code\_commands hash can be used to determine if a preformatted command is to be formatted as code (see Section "Texinfo::Commands %preformatted code commands" in texi2any\_internals).

```
my @pre_classes = $converter->preformatted_classes_stack();
foreach my $pre_class (@pre_classes) {
  if ($Texinfo::Commands::preformatted_code_commands{$pre_class}) {
    $result = '<code>' .$result. '</code>';
   last;
  }
}
```
See [Section 4.5 \[Simple Customization of Containers\], page 10,](#page-15-0) on customizing containers preformatted class.

## 10.7 Text Formatting Context

Formatting of text requires to use additional informative functions on specific contexts only relevant for text. User defined functions should convert the text according to the context.

Each context is associated with a function:

code

 $\sin\c{code} = \text{\$converter}\text{-}\sin\c{code}$  () [Function] Return true if in code context. See [Section 4.1 \[Init File Expansion Con](#page-12-0)[texts\], page 7](#page-12-0).

math

 $$in\_math = $converter->in\_math ()$  [Function] Return true if in math context. See [Section 4.1 \[Init File Expansion](#page-12-0) [Contexts\], page 7](#page-12-0).

raw

 $\sin\$ raw =  $\text{\textdegree}$ converter->in\_raw () [Function] Return true if in raw format, in @inlineraw or in @html. In such a context, text should be kept as is and special HTML characters should not be protected.

verbatim

 $$in\_verbatim = $converter~>in\_verbatim$  () [Function] Return true if in verbatim context, corresponding to @verb and @verbatim. In general, HTML characters should be protected in this context.

upper-case

 $$in\_upper\_case = $converter->in\_upper\_case$  () [Function] Return true if in upper-case context, corresponding to @sc.

non-breakable space

 $\sin \text{normal}$  preakable\_space =  $\qquad \qquad \text{[Function]}$ 

\$converter->in\_non\_breakable\_space ()

Return true if in context where line breaks are forbidden, corresponding to @w.

space protected

 $\sin\text{p}$  space\_protected = [Function]

\$converter->in\_space\_protected ()

Return true if in context where space and newline characters are kept, corresponding to @verb.

# <span id="page-47-0"></span>11 Basic Formatting Customization

The following formatting functions references handle basic formatting and are called from diverse formatting and conversion functions. See [Section 9.2.1 \[Specific formating Func](#page-42-0)[tions\], page 37,](#page-42-0) for information on how to register and get the functions references.

All the functions take a converter object as their first argument.

#### format\_button\_icon\_img

Called for an active direction, if ICONS is set, when formatting the navigation panel (see [Section 5.4 \[Simple Navigation Panel Customization\], page 16\)](#page-21-0).

\$text format\_button\_icon\_img (\$converter, [Function Reference] \$button, \$icon, \$name)

\$button is a button name, typically obtained from the button direction string (see [Section 5.2.2 \[Direction Strings\], page 15\)](#page-20-0). \$icon is an image file name to be used as icon. \$name is the direction heading, typically formatted in string context. See [Section 4.1 \[Init File Expansion Contexts\],](#page-12-0) [page 7](#page-12-0).

Returns a formatted icon image.

#### format\_comment

\$text format\_comment (\$converter, [Function Reference]  $$input\_text$ ) Return  $\mathcal{S}$ input\_text in a comment.

See Section "Texinfo::Convert::Converter::xml comment" in texi2any\_ internals.

#### format\_heading\_text

 $$text$  format\_heading\_text ( $$converter$ ,  $[Function$  Reference] \$command\_name, \@classes, \$input\_text, \$level, \$id, \%element, \$target)

Returns a heading formatted using  $\frac{2}{3}$ input text as heading text,  $\frac{2}{3}$ level as heading level, *\@classes* for a class attribute. \$command\_name gives an information on the @-command the heading is associated to and can be undef, for instance for special elements headings.

 $\text{fid}$  is an optional identifier, and  $\sqrt{\%}$ element is an optional Texinfo tree element associated with the heading. \$target is the id of the element this heading is referring to.

In the default case, if the \$target or \$id are specified, a copiable anchor will be generated and injected into the heading. In the case both are specified, \$id is preferred over \$target, as it is closer to the element the user sees the anchor on.

This function reference can be called for @node and sectioning commands, heading commands, tree units, special elements and title @-commands.

A formatted headings is, in the default case, like  $\langle h2 \rangle \frac{\hat{r}}{\hat{r}}$  to a a \$level 2 heading.

#### format\_program\_string

\$text format\_program\_string (\$converter) [Function Reference] This function reference should return the formatted program string.

#### format\_protect\_text

\$text format\_protect\_text (\$converter, Function Reference)  $$input_test)$ 

Return  $$input\_text$ with HTML reserved characters and form feeds pro$ tected.

For performance reasons, this function reference may not be called everywhere text is protected. For those cases, the calling function should also be redefined to call &{\$self->formatting\_ function('format\_protect\_text')}(...) instead of another  $function<sup>1</sup>$ .

See Section "Texinfo::Convert::Converter::xml\_protect\_text" in texi2any\_ internals.

#### format\_separate\_anchor

This function reference is called if there is not another HTML element to add an identifier attribute to.

\$text format\_separate\_anchor (\$converter, [Function Reference]  $$id, $class)$ 

id is the identifier. \$class is an optional class to be used in an HTML class attribute.

Return an anchor with identifier \$id.

<sup>&</sup>lt;sup>1</sup> The function called is actually the function referenced as \$self->formatting\_function('format\_ protect\_text') in the default case, but it is called directly to avoid an indirection

# 12 Dynamic Conversion Information

Dynamic formatting information on the conversion can be obtained from the converter.

For advanced customization, it is also often necessary to pass information during conversion between different formatting functions or between different calls of the same function.

The information is often useful for the formatting of paragraph and preformatted containers and @-commands such as @abbr, @footnote, @node, sectioning commands, @quotation and @float.

## <span id="page-49-0"></span>12.1 Dynamic Converter Formatting Information

To get the current paragraph and preformatted number, use paragraph\_number or preformatted\_number:

```
$number = $converter->paramph_number () [Function]
$number = $converter->preformatted_number () [Function]
    Return the current paragraph or preformatted container number in the current for-
    matting context.
```
To get the topmost block @-command being converted, use top\_block\_command:

```
$command () [Function] \text{\#}Return the most recent block @-command seen in the current formatting context.
```
To get the text filling and alignement context, determined by @flushleft or @center, use in\_align:

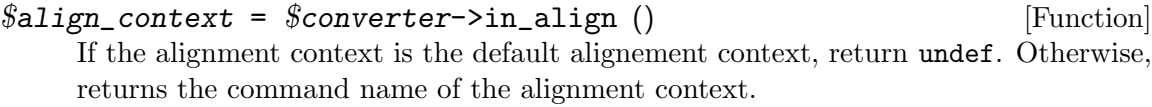

To determine if the conversion is in a context converted multiple times, use in\_multi\_ expanded:

```
$multi_expanded_context_information = [Function]
      $converter->in\_multi\_expanded()
```
Return a string representing the multiple expanded context, or undef if not in a multiple expanded context.

To get the location of an image file, use html\_image\_file\_location\_name:

```
($image_file, $image_basefile, $image_extension, [Function]
       $image\_path, $image\_path\_encoding) =
       $converter->html_image_file_location_name ($command_name,
       \%element, \@args)
```
\$command name, \%element and \@args should be the arguments of an @image @-command formatting (see [Section 9.1.2 \[Command Tree Element Conversion Func](#page-39-0)[tions\], page 34\)](#page-39-0).

The return values gives information on the image file if found, or fallback values. \$image file is the relative image file name. It is the file name used in formatting of the @image command in the default case. \$image basefile is the base file name of the image, without extension, corresponding to the @image @-command first argument. \$image extension is the image file extension (without a leading dot). \$image path is the path to the actual image file, under if no file was found. *\$image\_path* is returned as a binary string, the other strings returned are character strings.  $\sin$ age path encoding is the encoding used to encode the image path to a binary string.

See [Section 10.6 \[Conversion in Preformatted Context\], page 40,](#page-45-0) for information on getting preformatted commands and container types nesting information.

# <span id="page-50-0"></span>12.2 Opening and Closing Sectioning Commands Extent

In the default formatting, when a sectioning command is encountered, a  $\langle \text{div} \rangle$  element is opened for the extent of the sectioning command including its children sectioning commands. This extent need to be closed at different places, for instance when another sectioning command is reached, at the end of a file, or at the end of the document.

The user defined formatting function should take care of registering and closing opened section levels. In the default code, registering is done in the sectioning commands conversion function only.

The function for registering opened section extent is register\_opened\_section\_level:

```
$converter->register_opened_section_level ($level, [Function]
        \mathcal{S}closing text
```
\$level is the sectioning command level. It is typically obtained with section- >{'structure'}->{'section\_level'} (see [Section 6.3 \[Texinfo Tree Elements in](#page-26-1) User Defined Functions, page 21).  $\frac{2}{10}$  following text is the text that should be output when the section level  $$level$  is closed.

The function for closing registered section extents is close\_registered\_sections\_ level:

```
@closing_texts = [Function]
```

```
$converter->close_registered_sections_level ($level)
```
\$level is the sectioning command level. Opened section are closed down to section level \$level. The closing texts are returned in the @closing texts array in order.

Example of use:

```
my $level = $opening_section->{'structure'}->{'section_level'};
$result
   .= join('', $converter->close_registered_sections_level($level));
$converter->register_opened_section_level($level, "</div>\n");
```
## 12.3 Setting Up Content for the Next Text Container

Text is mainly output in two inline text containers, paragraph for text in paragraph and preformatted for text in preformatted environments. The Texinfo code parsing makes sure that it is the case, to simplify conversion to formats which allow text only in specific environments such as HTML.

Formatted text may also be prepared based on information from Texinfo elements tree while out of the inline containers. For that case, functions allow to register pending inline formatted content, and get the content to be prepended in inline text containers.

Pending formatted content text is registered with register\_pending\_formatted\_ inline\_content:

### \$converter->register\_pending\_formatted\_inline\_content [Function] (\$category, \$content)

\$content is the formatted content to be registered and output in the next inline container. \$category is a indicator of the source of the formatted inline content, mostly used to cancel registered content if no inline container was seen.

Pending formatted content can (and should) be cancelled when it is known that there is no suitable inline container to be used to output the text. The function is cancel\_pending\_ formatted\_inline\_content:

#### $\mathscr{E} \text{cancel\_content} =$  [Function]

\$converter->cancel\_pending\_formatted\_inline\_content (\$category)

Cancel the first \$category pending formatted content text found. Returns undef if nothing was cancelled, and the cancelled content otherwise.

Pending formatted content is gathered by calling get\_pending\_formatted\_inline\_ content. In the default case, this is done in inline containers opening code (see [Section 9.1.3](#page-40-0) [\[Type Tree Element Opening Functions\], page 35\)](#page-40-0).

### $\%$ content = [Function]

\$converter->get\_pending\_formatted\_inline\_content () Returns the concatenated pending content.

The inline containers get the content when they are opened, but are converted after the formatting of their contents. Two additional functions allow to associate pending content to an element, associate\_pending\_formatted\_inline\_content, and get the associated content, get\_associated\_formatted\_inline\_content. associate\_pending\_ formatted\_inline\_content is normally called in inline container opening code, right after get\_pending\_formatted\_inline\_content, while get\_associated\_formatted\_inline\_ content is called in the inline container conversion function (see [Section 9.1.4 \[Type Tree](#page-41-0) [Element Conversion Functions\], page 36](#page-41-0)).

```
$converter->associate_pending_formatted_inline_content [Function]
      (\%element, $content)
   Associate $content to the Texinfo tree element \%element.
\%content = [Function]
```
\$converter->get\_associated\_formatted\_inline\_content (\%element)

Get \$content associated to the Texinfo tree element  $\sqrt{\%}$ element.

## 12.4 Associating Information to an Output File

To be able to retrieve information associated to the current file, in general for the file begin or end formatting, register\_file\_information can be used to associate information, and get\_file\_information to retrieve that information.

\$converter->register\_file\_information (\$key, \$value) [Function] Associate the current output file name file to the key \$key, itself associated to the value \$value.

```
$value = $converter->get_file_information ($key, [Function]
       $file_name$
```
Return the value associated to the key \$key and file name \$file name.

# 12.5 Shared Conversion State

For information shared among formatting functions without involving the converter, the function shared\_conversion\_state can be used both for initialization of shared information and to share information:

```
$reference = $converter->shared\_conversion\_state ($name, [Function]
        $initialization)
```
Return the reference \$reference associated with \$name. \$initialization is only read the first time \$name is seen and sets up the reference that will be reused afterwards. If \$initialization is a scalar (string or integer, for example), a reference on a scalar is returned, the associated value being set to \$initialization. Otherwise, \$initialization should be a reference on a hash or on an array.

The converter is used to hold the information, but does not use nor write.

Examples of use:

```
my $explained_commands_hash
   = $converter->shared_conversion_state('explained_commands', {});
$explained_commands_hash->{'key'} = 'value';
my $foot_num_reference
     = $converter->shared_conversion_state('footnote_number', 0);
${$foot_num_reference}++;
```
# 13 Translations Output and Customization

Translated strings can be specified in customization functions, for @-commands without arguments (see [Section 4.2 \[Simple Customization for Commands Without Arguments\],](#page-12-1) [page 7\)](#page-12-1), for direction strings (see [Section 5.3 \[Direction Strings Customization\], page 15\)](#page-20-1) and for specific elements headings such as footnotes, contents or about (see [Section 15.1](#page-62-1) [\[Special Elements Information Customization\], page 57\)](#page-62-1). Translated strings can also be inserted in the output in user-defined customization functions, by using specific functions for internationalization of strings, gdt or pgdt.

It is possible to customize the translated strings, in order to change the translations of the strings translated in the default case. If new translated strings are added, it is even required to use translated strings customization to add translations for the added strings.

See Section "Internationalization of Document Strings" in Texinfo for additional information on the default case.

# <span id="page-53-0"></span>13.1 Internationalization of Strings Function

The subroutines gdt or pgdt, are used for translated strings:

```
$translated\_tree = $converter->gdt ($string, [Function]
       \%variables_hash, $translation_context, $mode)
$translated-tree = $converter->pgdt ($translation_counts) [Function]
       $string, \sqrt{\%} variables_hash, \
```
 $$string$  is the string to be translated,  $\sqrt{\%}$  variables hash is a hash reference holding the variable parts of the translated string. \$translation context is an optional translation context that limits the search of the translated string to that context (see Section "Contexts" in GNU gettext tools). The result returned is a perl Texinfo tree in the default case.

\$mode is an optional string which may modify how the function behaves. The possible values are:

translated\_text

In that case the string is not considered to be Texinfo, a plain string that is returned after translation and substitution. The substitutions may only be strings in that case.

If called as pgdt, \$translation context is not optional and is the first argument.

When the string is expanded as Texinfo, and converted to a Texinfo tree in perl, the arguments are substituted; for example, '{arg\_name}' is replaced by the corresponding actual argument, which should be Texinfo perl trees, Texinfo perl tree contents arrays or strings.

In the following example, '{date}', '{program\_homepage}' and '{program}' are the arguments of the string. Since they are used in @uref, their order in the formatted output depends on the formatting and is not predictable. '{date}', '{program\_homepage}' and '{program}' are substituted after the expansion, which means that they should already be Texinfo perl trees, Texinfo perl tree contents. A string is turned into a Texinfo text element without type, with the string as text.

\$converter->gdt('Generated @emph{@today{}} using '

```
.'@uref{{program_homepage}, @emph{{program}}}.',
  { 'program_homepage' => $converter->get_conf('PACKAGE_URL'),
     'program' => { 'text' => $converter->get_conf('PROGRAM') }}));
```
In the example, the \$converter->get\_conf('PACKAGE\_URL') string is turned into { 'text' => \$converter->get\_conf('PACKAGE\_URL') }.

An example of combining conversion with translation:

```
$converter->convert_tree($converter->gdt(
       '{explained_string} ({explanation})',
       {'explained_string' => {'type' => '_converted',
                               'text' => $result},
        'explanation' => {'type' => '_converted',
                          'text' => $explanation_result}}),
                         "convert explained $cmdname");
```
In the default case, the gdt function from the Texinfo::Translations module is used for translated strings. It is possible to use a user-defined function instead as seen next. See Section "Texinfo::Translations" in texi2any\_internals for more on Texinfo::Translations.

In texi2any code, gdt is also used to mark translated strings for tools extracting translatable strings to produce template files. pgdt is used to mark translated string with a translation context associated.

### 13.2 Translated Strings Customization

To customize strings translations, register the format\_translate\_string function reference:

```
$translated_tree format_translate_string [Function Reference]
       ($converter, $string, $lang, \%variables_hash,
       $translation_context, $mode)
```
\$string is the string to be translated, \$lang is the language. \$translation context is an optional translation context. \$mode is an optional string which should modify how the function behaves.

The result returned should be a perl Texinfo tree in the default case, or a string if \$mode is set to translated\_text. The result returned may also be 'undef', in which case the translation is done as if the function reference had not been defined.

See [Section 13.1 \[Internationalization of Strings Function\], page 48,](#page-53-0) for more information on strings translations function arguments.

The replace\_convert\_substrings method of Texinfo::Translations can be used to substitute  $\sqrt{\gamma}$  variables hash and return a Texinfo tree based on a translated string, taking into account \$mode (see Section "Texinfo::Translations replace\_convert\_substrings" in texi2any\_internals).

This function reference is not set in the default case, in the default case the gdt method from the Texinfo::Translations module is called (see [Section 13.1 \[Internationalization](#page-53-0) [of Strings Function\], page 48\)](#page-53-0). See [Section 9.2.1 \[Specific formating Functions\], page 37,](#page-42-0) for information on how to register and get the function reference.

Here is an example with new translated strings added and definition of format\_translate\_string to translate the strings:

```
texinfo_register_no_arg_command_formatting('error', undef, undef,
                                                    undef, 'error--\>;');
my %translations = (
 'fr' \Rightarrow {
            'error--kgt; ' =&gt; {'' =&gt; 'erreur--<math>kgt; '</math>,},# ...
         },
 'de' \Rightarrow {
           'error--kgt; ' =&gt; {'' =&gt; 'Fehler--<math>kgt; '</math>,},# ...
         }
 # ...
);
sub my_format_translate_string($$$;$$$)
{
  my ($self, $string, $lang, $replaced_substrings,
                                $translation_context, $type) = @_;
  $translation_context = '' if (!defined($translation_context));
  if (exists($translations{$lang})
      and exists($translations{$lang}->{$string})
      and exists($translations{$lang}->{$string}
                                     ->{$translation_context})) {
    my $translation = $translations{$lang}->{$string}
                                         ->{$translation_context};
    return $self->replace_convert_substrings($translation,
                             $replaced_substrings, $type);
  }
  return undef;
}
texinfo_register_formatting_function('format_translate_string',
                                          \&my_format_translate_string);
```
## 13.3 Translation Contexts

Translation contexts may be set to avoid ambiguities for translated strings, in particular when the strings are short (see Section "Contexts" in GNU gettext utilities). Translation contexts are set for translated direction strings (see [Section 5.2.2 \[Direction Strings\],](#page-20-0) [page 15](#page-20-0)) and for special elements headings (see [Section 15.1 \[Special Elements Information](#page-62-1) [Customization\], page 57](#page-62-1)).

For direction strings, the translation context is based on the direction name (see [Sec](#page-18-0)[tion 5.2 \[Directions\], page 13](#page-18-0)), with 'direction' prepended and another string prepended, depending on the type of string:

button 'button label' is prepended

description

'description' is prepended

text 'string' is prepended

For example, the Top direction button direction string translation context is 'Top direction button label'.

As an exception, the This direction has '(current section)' prepended to have a more explicit translation context. The This direction text direction string translation context is thus 'This (current section) direction string'.

For special element headings, the translation context is obtained by prepending 'section heading' to the special element variety (see [Table 15.1](#page-62-0)). For example, the footnotes special element variety heading translation context is 'footnotes section heading'.

Here is an example, which could be used with the same function registered as format\_ translate\_string as in the example above:

```
texinfo_register_direction_string_info('Forward', 'text', undef,
                                          'Forward');
texinfo_register_special_element_info('heading', 'contents',
                                'The @emph{Table of Contents}');
my %translations = (
  'fr' \Rightarrow {
         'The @emph{Table of Contents}' => {'contents section heading'
                        => '@result{} La @emph{Table des mati@`eres}',},
         'Forward' => {'Forward direction string'
                        \Rightarrow 'Vers 1\'avant @result{}',},
          }
   ...
);
```
Other translated strings may also be associated with translation contexts. The translation template file po\_document/texinfo\_document.pot in the source directory of Texinfo contains the translated strings appearing in all the output formats.

# 14 Directions, Links, Labels and Files

Navigation headers, navigation panels, end or beginning of files, @xref and similar @ commands output, @menu, @node, sectioning commands, @printindex and @listoffloats formatting requires directions, links, labels and files information.

# 14.1 Getting Direction Strings

To get direction strings, use direction\_string:

```
$string = $converter \gt{direction\_string} ($direction, [Function]
        $string_type, $context)
```
Retrieve the \$direction (see [Section 5.2 \[Directions\], page 13](#page-18-0)) string of type \$string type (see [Section 5.2.2 \[Direction Strings\], page 15](#page-20-0)). \$context is 'normal' or 'string'. See [Section 4.1 \[Init File Expansion Contexts\], page 7](#page-12-0). If \$context is undef, the 'normal' context is assumed. The string will be translated if needed.

# <span id="page-57-0"></span>14.2 Target Commands Links, Texts and Associated Commands

Target @-commands are @-commands that are associated with an identifier and can be linked to. They corresponds first to @-commands with unique identifier used as labels, @node, @anchor and @float. Sectioning commands, index entries and footnotes are also associated to targets.

To get the unique Texinfo tree element corresponding to a label, use label\_command:

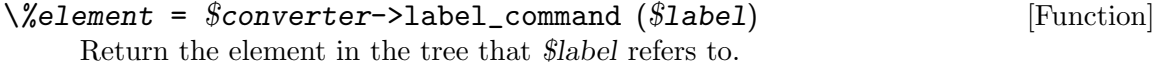

To get the identifier, file name and href of tree elements that may be used as link target, use command\_id, command\_filename and command\_href:

```
$identity = $converter->command_id (\frac{x}{target\_element}) [Function]
     Returns the id specific of the \sqrt{\%target\_element} tree element.
```

```
$file_name = $converter->command_filename [Function]
       (\lambda \text{target\_element})
```
Returns the file name of the  $\%target$ -element tree element.

```
$href = $converter->command_href (\%target_element, [Function]
         $source_filename, $source_command, $specified_target)
     Return string for linking to \% target element with \leq href>. $source filename is the
     file the link comes from. If not set, the current file name is used. $source command
     is an optional argument, the @-command the link comes from. It is only used for
     messages. $specified_target is an optional identifier that overrides the target identifier
     if set.
```
To get the text of tree elements that may be used as link description, use command\_text:

Return the information to be used for a hyperlink to  $\sqrt{\kappa}$ target element. The information returned depends on \$type:

text Return text.

tree Return a Texinfo elements tree.

tree nonumber

Return a Texinfo elements tree representing text without a chapter number being included.

string Return text in string context. See [Section 4.1 \[Init File Expansion Con](#page-12-0)[texts\], page 7](#page-12-0).

To get the top level element and the tree unit element associated to any Texinfo tree element, use get\_element\_root\_command\_element:

#### $\chi^*$ top\_level\_element,  $\chi^*$ element\_unit = [Function]

\$converter->get\_element\_root\_command\_element (\%element) Return the top level element and tree element unit a Texinfo tree  $\sqrt{\%}$ element is in (see [Section 6.3 \[Texinfo Tree Elements in User Defined Functions\], page 21\)](#page-26-1). Both the top level element and the tree element unit may be undefined, depending on how the converter is called and on the Texinfo tree. The top level element returned is also determined by the customization variable USE\_NODES. If USE\_NODES is set the @node is preferred, otherwise the sectioning command is preferred.

To obtain the top level command element associated with the target element, either a @node or a sectioning element, use command\_root\_element\_command:

#### $\chi^*_{stop\_level\_element}$  =

\$converter->command\_root\_element\_command (\%target\_element) Return the top level element  $\sqrt{\%target}$  element is in.

To get the node element associated with the target element, use command\_node:

# $\%node$ -element =  $%converter$ ->command\_node [Function]

 $(\lambda \text{target\_element})$ 

Return the node element associated with  $\sqrt{\%target\_element}$ .

# <span id="page-58-0"></span>14.3 Other Links, Headings and Associated Information for Special Elements

To get the id of a footnote in the main document, use footnote\_location\_target:

```
$target = $converter->footnote\_location\_target [Function]
       (\%footnote_element)
```
Return the id for the location of the footnote  $\sqrt{\%}$  footnote element in the main document (where the footnote number or symbol appears).

To get an href to link to a footnote location in the main document, use footnote\_ location\_href:

### $$href = $converter->footnote\_location_href$  [Function] (\%footnote\_element, \$source\_filename, \$specified\_target,  $$target_f$ ilename)

Return string for linking to  $\sqrt{\%}$ footnote element location in the main document with  $\leq a$  href>. \$source filename is the file the link comes from. If not set, the current file name is used. \$specified target is an optional identifier that overrides the target identifier if set. \$target filename is an optional file name that overrides the file name href part if set.

See [Section 14.2 \[Target Commands Links, Texts and Associated Commands\], page 52,](#page-57-0) to get link information for the location where footnote text is output.

To get id and link href of sectioning commands in table of contents and short table of contents, use command\_contents\_target and command\_contents\_href:

## \$target = \$converter->command\_contents\_target [Function] (\%sectioning\_element, \$contents\_or\_shortcontents)

Returns the id for the location of  $\sqrt{\%}$  sectioning element sectioning element in the table of contents, if \$contents or shortcontents is 'contents', or in the short table of contents, if \$contents or shortcontents is set to 'shortcontents' or 'summarycontents'.

### \$href = \$converter->command\_contents\_href [Function] (\%sectioning\_element, \$contents\_or\_shortcontents, \$source\_filename)

Return string for linking to the  $\%$ sectioning element sectioning element location in the table of contents, if \$contents or shortcontents is 'contents' or in the short table of contents, if \$contents or shortcontents is set to 'shortcontents' or 'summarycontents'. \$source filename is the file the link comes from. If not set, the current file name is used.

To determine if a tree unit element is the top element, use element\_is\_tree\_unit\_top:

### $$is\_tree\_unit\_top = $converter->element_is\_tree\_unit\_top$  [Function]  $(\setminus\%$ element)

Returns true if the \%element Texinfo tree element is the tree unit Top element (see [Section 5.1 \[Output Element Units\], page 12\)](#page-17-0) and is either associated with the @top sectioning command or with the Top @node.

To get information on the special element variety associated with an @-command command name, use command\_name\_special\_element\_information:

### $(\text{\$special\_element\_variety}, \ \text{\%special\_element}, \ \text{\$class\_base}, \qquad [\text{Function}]$  $$special\_element\_direction) =$ \$converter->command\_name\_special\_element\_information

(\$command\_name)

\$command name is an @-command name without the leading @. If the \$command name is not associated with a special element, returns undef. Otherwise, return the  $$special-element_ variety$  (see [Table 15.1\)](#page-62-0), the  $\%$ special element texinfo tree unit, a \$class base string for HTML class attribute and the \$special element direction direction corresponding to that special elements (see [Section 5.2 \[Directions\], page 13\)](#page-18-0).

In the current setup, special elements are associated with @contents, @shortcontents and @summarycontents and with @footnote.

## 14.4 Elements and Links for Directions

See [Section 5.2 \[Directions\], page 13,](#page-18-0) for the list of directions.

To get the Texinfo tree unit special element associated with a special element direction, such as 'About' or 'Contents', use special\_direction\_element:

```
\%special_element = $converter->special_direction_element [Function]
       ($direction)
```
Return the special element associated with direction \$direction, or undef if the direction is not a special element direction or the special element is not output.

To get the Texinfo tree unit element associated with other global element directions, such as 'Top' or 'Index', use global\_direction\_element:

```
\% element = % converter > global_direction_element [Function]
       ($direction)
```
Return the Texinfo tree unit element corresponding to direction  $\delta$  direction, or undef if the direction is not a global direction.

To get link information for relative and global directions, use from\_element\_direction:

```
$result = $converter->from_element_direction (§direction, [Function]
        $type, $source_element, $source_filename, $source_command)
```
Return a string for linking to \$direction, or the information to be used for a hyperlink to \$direction, depending on \$type. The possible values for \$type are described in [Section 5.2.1 \[Element Direction Information Type\], page 14](#page-19-0).

\$source element is the tree unit element the link comes from. If not set, the current tree unit element is used. \$source filename is the file the link comes from. If not set, the current file name is used. \$source command is an optional argument, the @-command the link comes from. It is only used for messages.

## 14.5 Element Counters in Files

The position of the tree unit element being formatted in its file or the total number of elements output to a file is interesting, for instance to format end of files, decide which navigation header or footer is needed and whether a rule should be output.

To get information on tree elements unit counter in files, use count\_elements\_in\_ filename:

```
$count = $converter->count_eelements_in_filename [Function]
       ($specification, $file_name)
```
Return tree unit element counter for \$file name, or undef if the counter does not exist. The counter returned depends on \$specification:

current Return the number of unit elements associated with  $$file_name having$ already been processed.

- remaining Return the number of unit elements associated with \$file name that remains to be processed.
- $\it total$   $\hfill$  Return the total number of element units associated with the file.

# 15 Customizing Footnotes, Tables of Contents and About

Some customization is specific for the different cases, especially when the formatting is not done in a separate document unit (see [Section 5.1 \[Output Element Units\], page 12\)](#page-17-0), but some customization is relevant for all the special elements. The formatting of special elements bodies is handled the same for all the special elements, when formatted as separate elements. To specify a special element in those contexts, the special elements varieties are used, as described in [Table 15.1.](#page-62-0)

<span id="page-62-0"></span>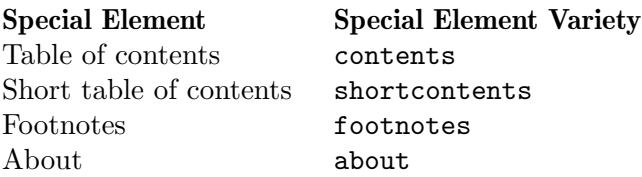

Table 15.1: Association of special elements names with their special element variety

The variety of special elements is in the element extra hash special\_element\_variety key.

# <span id="page-62-1"></span>15.1 Special Elements Information Customization

The following items are common to all the special elements:

- class String for special element HTML class attributes.
- direction

Direction corresponding to the special element. See [Section 5.2 \[Directions\],](#page-18-0) [page 13.](#page-18-0)

heading Special element heading Texinfo code.

heading\_tree

Special element heading Texinfo tree.

order Index determining the sorting order of special elements.

file\_string

File string portion prepended to the special element file names, such as '\_toc'.

target A string representing the target of the special element, typically used as id attribute and in href attribute.

The heading string is set with heading, and should be a Texinfo code string. heading\_ tree cannot be set directly, but can be retrieved. It is determined from heading after translation and conversion to a Texinfo tree.

To set the information, use texinfo\_register\_special\_element\_info in an init file:

```
texinfo_register_special_element_info ($item_type, [Function]
       $special element variety, $value)
```
Set  $$item_type$  information for the special element variety  $$special-element_$  variety to \$value. \$value may be 'undef', or an empty string, but only heading and target should be set to that value as a non-empty value is needed for the other items for formatting.

To retrieve the information for formatting, use special\_element\_info:

```
$list_ or_ value = $converter->special_element_info [Function]
       ($item_type, $special_element_variety)
```
 $$item_type is the type of information to be retrieved as described above. If  $$spe$$ cial element variety is 'undef', the list of the special elements varieties with information for the *\$item\_type* is returned. If *\$special\_element\_variety* is a special element variety, the corresponding value is returned.

The value returned is translated and converted to a Texinfo tree for 'heading\_tree'.

## <span id="page-63-0"></span>15.2 Customizing Footnotes

NUMBER\_FOOTNOTES and NO\_NUMBER\_FOOTNOTE\_SYMBOL customization variables can be used to change the footnotes formatting. Redefinition of @footnote conversion reference and footnote formatting references is needed for further customization.

@footnote @-commands appearing in the Texinfo elements tree are converted like any other elements associated with @-commands (see [Section 9.1.2 \[Command Tree Element](#page-39-0) [Conversion Functions\], page 34\)](#page-39-0). It is therefore possible to redefine their formatting by registering a user defined function.

To pass information on footnotes between the conversion function processing the @footnote command at the location they appear in the document and the functions formatting their argument elsewhere, two functions are available: register\_footnote to be called where they appear in the document, and get\_pending\_footnotes to be called where they are formatted.

```
$converter->register_footnote (\%element, $footnote id, [Function]
        $foot in doc id, $number in doc, $footnote location filename,
        $multi expanded region)
```
\%element is the footnote texinfo tree element. \$footnote id is the identifier for the location where the footnote arguments are expanded. \$foot\_in\_doc\_id is the identifier for the location where the footnote appears in the document.  $\mathcal{S}$ number in doc is the symbol used to format the footnote in the document. \$footnote\_location\_filename is the filename of the tree unit element of the footnote in the document. If the footnote appears in a region that is expanded multiple times, the information on the expansion is \$multi expanded region (see [Section 12.1 \[Dynamic Converter Formatting Infor](#page-49-0)[mation\], page 44](#page-49-0)).

register\_footnote is normally called in the @footnote @-command conversion function reference. The default conversion function also call command\_href to link to the location where the footnote text will be expanded (see [Section 14.2 \[Target Commands Links, Texts](#page-57-0) [and Associated Commands\], page 52](#page-57-0)).

### @pending\_footnotes\_information = [Function]

#### \$converter->get\_pending\_footnotes ()

Returns in @pending footnotes information the information gathered in register\_ footnote. Each of the array element in @pending footnotes information is an array reference containing the arguments of register\_footnote in the same order.

The formatting of footnotes content is done by the format\_footnotes\_sequence formatting reference (see [Section 9.2.1 \[Specific formating Functions\], page 37\)](#page-42-0):

### \$footnotes\_sequence format\_footnotes\_sequence [Function Reference] (\$converter)

Formats and returns the footnotes that need to be formatted. This function normally calls get\_pending\_footnotes. The default function also calls footnote\_location\_ href (see [Section 14.3 \[Other Links, Headings and Associated Information for Special](#page-58-0) [Elements\], page 53](#page-58-0)) to link to the location in the document where the footnote appeared.

If footnotes are in a separate element unit (see [Section 5.1 \[Output Element](#page-17-0) [Units\], page 12\)](#page-17-0), the default footnote special element body formatting function calls format\_footnotes\_sequence (see [Section 15.5 \[Special Element Body Formatting](#page-66-0) [Functions\], page 61](#page-66-0)).

If the footnotes are not in a separate element unit, or there is no separate element because there is only one tree unit element or no tree unit element, the format\_footnotes\_segment formatting reference is called when pending footnotes need to be formatted. This function reference can be replaced by a user defined function.

#### \$footnotes\_segment format\_footnotes\_segment [Function Reference] (\$converter)

Returns the footnotes formatted. In the default case, the function reference calls format\_footnotes\_sequence and also sets up a header with format\_heading\_text (see [Chapter 11 \[Basic Formatting Customization\], page 42\)](#page-47-0), using the customization variables FOOTNOTE\_END\_HEADER\_LEVEL and the special footnotes element heading information (see [Section 15.1 \[Special Elements Information Customization\], page 57\)](#page-62-1).

## <span id="page-64-0"></span>15.3 Contents and Short Table of Contents Customization

To begin with, the table of contents and short table of contents can be made to appear at different locations in the document.

By default, the customization variable CONTENTS\_OUTPUT\_LOCATION is set to 'after\_top', specifying that the tables of contents are output at the end of the @top section, to have the main location for navigation in the whole document early on. This is in line with FORMAT\_MENU set to 'sectiontoc' with sectioning command being used in HTML for navigation rather than menus.

If CONTENTS\_OUTPUT\_LOCATION is set to 'inline', the tables of content are output where the corresponding @-command, for example @contents, is set. This behavior is consistent with texi2dvi.

If CONTENTS\_OUTPUT\_LOCATION is set to 'separate\_element', the tables of contents are output in separate elements, either at the end of the document if the output is unsplit or in separate files if not. This makes sense when menus are used for navigation with FORMAT\_MENU set to 'menu'.

If CONTENTS\_OUTPUT\_LOCATION is set to 'after\_title' the tables of contents are merged into the title material, which in turn is not output by default; see [Section 19.1 \[HTML Title](#page-74-0) [Page Customization\], page 69.](#page-74-0)

Next, the following variables allow for some useful control of the formatting of table of contents and short table of contents:

#### BEFORE\_TOC\_LINES

Inserted before the table of contents text.

#### AFTER\_TOC\_LINES

Inserted after the table of contents text.

#### BEFORE\_SHORT\_TOC\_LINES

Inserted before the short table of contents text.

#### AFTER\_SHORT\_TOC\_LINES

Inserted after the short table of contents text.

Additional customization variables SHORT\_TOC\_LINK\_TO\_TOC and NUMBER\_SECTIONS can be used to change the formatting of table of contents.

Finally, the following function reference provides even more control over the table of contents and short table of contents formatting reference:

#### \$toc\_result format\_contents (\$converter, [Function Reference]

 $$command\_name, \ \verb|\%element, $filename|$ 

\$command name is the @-command name without leading @, should be 'contents', 'shortcontents' or 'summarycontents'. \%element is optional. It corresponds to the \$command name Texinfo tree element, but it is only set if format\_contents is called from a Texinfo tree element conversion, and not as a special element body formatting. \$filename is optional and should correspond to the filename where the formatting happens, for links.

In the default function, structuring information is used to format the table of contents (see [Section 6.7 \[Conversion General Information\], page 25\)](#page-30-0), and command\_contents\_ href (see [Section 14.3 \[Other Links, Headings and Associated Information for Special](#page-58-0) [Elements\], page 53\)](#page-58-0) and command\_href (see [Section 14.2 \[Target Commands Links,](#page-57-0) [Texts and Associated Commands\], page 52](#page-57-0)) are used for links. If \$filename is unset, the current file name is used, using \$converter->get\_info('current\_filename').

Return formatted table of contents or short table of contents.

If contents are in a separate element unit (see [Section 5.1 \[Output Element Units\],](#page-17-0) [page 12](#page-17-0)), the default contents and shortcontents special element body formatting function calls format\_contents (see [Section 15.5 \[Special Element Body Formatting Functions\],](#page-66-0) [page 61](#page-66-0)). Otherwise, format\_contents is called in the conversion of heading @-command, in title page formatting, and in @contents conversion function, depending on the CONTENTS\_ OUTPUT\_LOCATION value.

## <span id="page-65-0"></span>15.4 About Element Customization

The default About element has an explanation of the buttons used in the document, controlled by SECTION\_BUTTONS. The formatting of this is influenced by the text, description and example direction strings (see [Section 5.2.2 \[Direction Strings\], page 15\)](#page-20-0) and by ACTIVE\_ ICONS (see [Section 5.4 \[Simple Navigation Panel Customization\], page 16\)](#page-21-0).

PROGRAM\_NAME\_IN\_ABOUT can also be used to change the beginning of the About element formatting.

If the above is not enough and you want to control exactly the formatting of the about element, the about special element body reference function may be overridden (see [Sec](#page-66-0)[tion 15.5 \[Special Element Body Formatting Functions\], page 61\)](#page-66-0).

## <span id="page-66-0"></span>15.5 Special Element Body Formatting Functions

In addition to the formatting possibilities available with the default special element formatting presented previously, it is also possible to control completely how a separate special element is formatted.

To register body formating user defined functions for special element (see [Section 5.1](#page-17-0) [\[Output Element Units\], page 12](#page-17-0)), the special elements varieties are used, as described in [Table 15.1.](#page-62-0) Special element body formatting user defined functions are registered with texinfo\_register\_formatting\_special\_element\_body:

```
texinfo_register_formatting_special_element_body [Function]
       (\$special-element\_variety, \&handler)
```
 $$special-element_variety$  is the element variety (see [Table 15.1\)](#page-62-0).  $\&handler$  is the user defined function reference.

The call of the user defined functions is:

```
$text special_element_body ($converter, Function Reference)
        $special<sub>-</sub>element_variety, \%element)
```
\$converter is a converter object. \$special element variety is the element variety.  $\sqrt{\%}$ element is the Texinfo element.

The \$text returned is the formatted special element body.

To call a special element body formatting function from user defined code, the function reference should first be retrieved using special\_element\_body\_formatting:

```
\&\text{special\_element\_body\_formatting =} [Function]
       $converter->special_element_body_formatting
       ($special_element_variety)
```
\$special element variety is the special element variety. Returns the conversion function reference for \$variety, or 'undef' if there is none, which should not happen for the special elements described in this manual.

For example:

```
my $footnotes_element_body
 = &{$converter->special_element_body_formatting('footnotes')}(
                                   $converter, 'footnotes', $element);
```
It is possible to have access to the default conversion function reference. The function used is:

## \*&default\_special\_element\_body\_formatting* = [Function] \$converter->defaults\_special\_element\_body\_formatting (\$special\_element\_variety)

\$special element variety is the special element variety. Returns the default conversion function reference for \$special\_element\_variety, or undef if there is none, which should not happen for the special elements described in this manual.

See [Section 15.2 \[Customizing Footnotes\], page 58,](#page-63-0) for more on footnotes formatting. See [Section 15.3 \[Contents and Short Table of Contents Customization\], page 59,](#page-64-0) for more on the contents and shortcontents formatting. See [Section 15.4 \[About Element Cus](#page-65-0)[tomization\], page 60,](#page-65-0) for more on the about special element body formatting.

# 16 Customizing HTML Footers, Headers and Navigation Panels

texi2any provides for customization of the HTML page headers, footers, and navigation panel. (These are unrelated to the headings and "footings" produced in TEX output; see Section "Page Headings" in Texinfo.)

In the event that your needs are not met by changing the navigation buttons (see [Sec](#page-21-0)[tion 5.4 \[Simple Navigation Panel Customization\], page 16\)](#page-21-0), you can completely control the formatting of navigation panels by redefining function references. See [Section 9.2.1 \[Specific](#page-42-0) [formating Functions\], page 37,](#page-42-0) for information on how to register the function references.

In a nutshell, element header and footer formatting function determines the button directions list to use and calls navigation header formatting. The navigation header formatting adds some formatting if needed, but mostly calls the navigation panel formatting. The navigation panel can call buttons formatting.

# <span id="page-68-0"></span>16.1 Navigation Panel and Navigation Header Formatting

All the formatting functions take a converter object as first argument.

The overall display of navigation panels is controlled via this function reference, format\_ navigation\_header:

```
$navigation_text format_navigation_header [Function Reference]
       ($converter, \ \&obutions, \ $command_name, \ \&element)
```
\@buttons is an array reference holding the specification of the buttons for the naviga-tion panel (see [Section 5.4 \[Simple Navigation Panel Customization\], page 16\)](#page-21-0).  $\sqrt{\%el}$ ement is the element in which the navigation header is formatted. \$command\_name is the associated command (sectioning command or @node). It may be undef for special elements.

Returns the formatted navigation header and panel. The navigation panel itself can be formatted with a call to &{\$self->formatting\_function('format\_navigation\_ panel')}.

The customization variable VERTICAL\_HEAD\_NAVIGATION should be relevant.

The navigation panel display is controlled via format\_navigation\_panel:

\$navigation\_text format\_navigation\_panel [Function Reference] (\$converter,  $\&$  buttons, \$command\_name,  $\&$ element, \$vertical)

\@buttons is an array reference holding the specification of the buttons for that navigation panel.  $\%$ element is the element in which the navigation header is formatted. \$command name is the associated command (sectioning command or @node). It may be undef for special elements. \$vertical is true if the navigation panel should be vertical.

Returns the formatted navigation panel in  $\frac{1}{2}$  fraction text. The buttons in the navigation panel can be formatted with a call to  $\&$ {\$self->formatting function('format\_button')}.

The function reference format\_button does the formatting of one button:

```
$formatted_button format_button ($converter, [Function Reference]
       $button, $source_command)
```
\$button holds the specification of the button (see [\[Buttons Display\], page 17\)](#page-22-0). \$source command is an optional argument, the @-command the link comes from.

Returns the formatted result in \$formatted button.

The buttons images can be formatted with format\_button\_icon\_img (see [Chapter 11](#page-47-0) [\[Basic Formatting Customization\], page 42](#page-47-0)).

Customization information described in [Section 5.4 \[Simple Navigation Panel Cus](#page-21-0)[tomization\], page 16,](#page-21-0) such as BUTTONS\_TEXT, BUTTONS\_NAME, BUTTONS\_GOTO, USE\_ ACCESSKEY, USE\_REL\_REV and BUTTONS\_REL can be relevant for the formatting of a button.

## <span id="page-69-0"></span>16.2 Element Header and Footer Formatting

All the formatting functions take a converter object as first argument.

By default, the function associated with format\_element\_header formats the header and navigation panel of a tree unit element.

\$formatted\_header format\_element\_header [Function Reference]  $(\$converter, %command_name, \%element, \%tree\_unit_element)$ \%element is the element in which the navigation header is formatted (sectioning command, Choode or special element). \$command\_name is the associated command name. It may be undef for special elements.  $\sqrt{\%}$  tree unit element is the associated tree unit element (see [Section 6.3 \[Texinfo Tree Elements in User Defined Functions\],](#page-26-1) [page 21](#page-26-1)).

Returns the formatted navigation header and panel.

In the default code, the function reference select a buttons list (see [Section 5.4 \[Sim](#page-21-0)[ple Navigation Panel Customization\], page 16\)](#page-21-0). The navigation header can then be formatted with a call to &{\$self->formatting\_function('format\_navigation\_ header'). It is also possible to format directly the navigation panel, depending on customization variables values and location in file.

Similarly, the function associated with format\_element\_footer formats the footer and navigation panel of a tree unit element.

## \$formatted\_footer format\_element\_footer [Function Reference] (\$converter, \$tree\_unit\_type, \%tree\_unit\_element, \$content, \$command)

 $\sqrt{\%}$ tree unit element is the tree unit element element in which the navigation footer is formatted. \$tree\_unit\_type is the associated type. \$content is the formatted element content. \$command is an optional argument, the @-command associated with the  $\sqrt{\%}$ tree\_unit\_element.

Returns the formatted navigation footer and panel.

In the default code, the function reference select a buttons list (see [Section 5.4 \[Sim](#page-21-0)[ple Navigation Panel Customization\], page 16\)](#page-21-0). The navigation header can then be formatted with a call to &{\$self->formatting\_function('format\_navigation\_ header')}.

Many customization variables may be interesting for the footer formatting, such as SPLIT, HEADERS, DEFAULT\_RULE, BIG\_RULE, WORDS\_IN\_PAGE or PROGRAM\_NAME\_IN\_ FOOTER.

# 17 Heading Commands and Tree Elements Formatting

The customization variables CONTENTS\_OUTPUT\_LOCATION, CHAPTER\_HEADER\_LEVEL, TOC\_ LINKS, USE\_NEXT\_HEADING\_FOR\_LONE\_NODE and FORMAT\_MENU may be used to change the sectioning commands conversion. See Section "HTML Customization Variables" in Texinfo.

@node and sectioning default conversion function call format\_heading\_text (see [Chap](#page-47-0)[ter 11 \[Basic Formatting Customization\], page 42\)](#page-47-0) and format\_element\_header (see [Sec](#page-69-0)[tion 16.2 \[Element Header and Footer Formatting\], page 64](#page-69-0)), as well as functions opening and closing sectioning commands extent (see [Section 12.2 \[Opening and Closing Section](#page-50-0)[ing Commands Extent\], page 45](#page-50-0)). The @node and sectioning elements are formatted like any other elements associated with @-commands. The corresponding function references can therefore be replaced by user defined functions for a precise control of conversion (See [Section 9.1.2 \[Command Tree Element Conversion Functions\], page 34\)](#page-39-0).

Tree unit elements default conversion involves calling the formatting reference format\_ element\_footer (see [Section 16.2 \[Element Header and Footer Formatting\], page 64\)](#page-69-0). The conversion for these elements with type unit can be be replaced by user defined functions for a precise control of conversion (see [Section 9.1.4 \[Type Tree Element Conversion Functions\],](#page-41-0) [page 36](#page-41-0)).

Special elements conversion is achieved by calling special\_element\_body\_formatting (see [Section 15.5 \[Special Element Body Formatting Functions\], page 61\)](#page-66-0), format\_ navigation\_header (see [Section 16.1 \[Navigation Panel and Navigation Header](#page-68-0) [Formatting\], page 63](#page-68-0)), format\_heading\_text (see [Chapter 11 \[Basic Formatting](#page-47-0) [Customization\], page 42\)](#page-47-0) and format\_element\_footer (see [Section 16.2 \[Element](#page-69-0) [Header and Footer Formatting\], page 64\)](#page-69-0). The conversion for these elements with type special\_element\_type can be be replaced by user defined functions for a precise control of conversion (see [Section 9.1.4 \[Type Tree Element Conversion Functions\], page 36\)](#page-41-0).
### <span id="page-72-0"></span>18 Beginning and Ending Files

The end of file (footers) formatting function reference is called from the converter after all the element units in the file have been converted. The beginning of file (headers) formatting function reference is called right after the footers formatting function reference.

See [Section 9.2.1 \[Specific formating Functions\], page 37,](#page-42-0) for information on how to register and get the functions references.

### 18.1 Customizing HTML File Beginning

You can set the variable DOCTYPE to replace the default. the DOCTYPE is output at the very beginning of each output file.

You can define the variable EXTRA\_HEAD to add text within the <head> HTML element. Similarly, the value of AFTER\_BODY\_OPEN is added just after <br/>body> is output. These variables are empty by default.

The <br/>body> element attributes may be set by defining the customization variable BODYTEXT.

By default, the encoding name from ENCODING\_NAME is used. If this variable is not defined, it is automatically determined.

A date is output in the header if DATE\_IN\_HEADER is set.

The description from @documentdescription (or a value set as a customization variable) is used in the header (see Section "@documentdescription" in Texinfo).

<link> elements are used in the header if USE\_LINKS is set, in which case LINKS\_BUTTONS determines which links are used and BUTTONS\_REL determines the link type associated with the rel attribute. See [Section 5.4 \[Simple Navigation Panel Customization\], page 16.](#page-21-0)

You can set HTML\_ROOT\_ELEMENT\_ATTRIBUTES to add attributes to the <html> element.

The customization variables SECTION\_NAME\_IN\_TITLE, PACKAGE\_AND\_VERSION, PACKAGE\_URL and other similar variables, HTML\_MATH and INFO\_JS\_DIR may also be used to change the page header formatting. See Section "HTML Customization Variables" in Texinfo.

The following function references give full control over the page header formatting done at the top of each HTML output file.

\$file\_begin format\_begin\_file (\$converter, [Function Reference] \$filename, \%tree\_unit\_element)

 $$filename$  is the name of the file output.  $\%tree\_unit\_element$  is the first tree unit element of the file. This function should print the page header, in HTML, including the <br/>body> element.

### 18.2 Customizing HTML File End

You can define the variable PRE\_BODY\_CLOSE to add text just before the HTML </body> element. Nothing is added by default.

If PROGRAM\_NAME\_IN\_FOOTER is set, the date and name of the program that generated the output are output in the footer.

<span id="page-73-0"></span>The customization variables JS\_WEBLABELS and JS\_WEBLABELS\_FILE are also used in the page footer formatting. See Section "HTML Customization Variables" in Texinfo.

The format\_end\_file function reference give full control over the page footer formatting done at the bottom of each HTML output file.

### $$file\_end$  format\_end\_file ( $$converter, $filename,$  [Function Reference] \%tree\_unit\_element)

 $$filename$  is the name of the file output.  $\%tree\_unit\_element$  is the last output unit of the file. This function should print the page footer, including the </body> element.

# <span id="page-74-0"></span>19 Titlepage, CSS and Redirection Files

### 19.1 HTML Title Page Customization

If SHOW\_TITLE is not set, no title is output. SHOW\_TITLE is 'undef' in the default case. If 'undef', SHOW\_TITLE is set if NO\_TOP\_NODE\_OUTPUT is set. The "title page" is used to format the HTML title if USE\_TITLEPAGE\_FOR\_TITLE is set, otherwise the simpletitle is used. USE\_TITLEPAGE\_FOR\_TITLE is set in the default case. See Section "HTML Customization Variables" in Texinfo.

The following functions references provides full control on the title and "title page" formatting:

### \$title\_titlepage format\_title\_titlepage [Function Reference] (\$converter)

Returns the formatted title or "title page" text.

In the default case, return nothing if SHOW\_TITLE is not set, return the output of format\_titlepage if USE\_TITLEPAGE\_FOR\_TITLE is set, and otherwise output a simple title based on simpletitle.

```
$title_page format_titlepage ($converter) [Function Reference]
```
Returns the formatted "title page" text.

In the default case, the @titlepage is used if found in global information, otherwise simpletitle is used (see [Section 6.7 \[Conversion General Information\], page 25](#page-30-0)).

### 19.2 Customizing the CSS lines

See [Section 4.6 \[Simple Customization of CSS\], page 10,](#page-15-0) for information on CSS customization.

The CSS element.class that appeared in a file, gathered through html\_attribute\_class calls (see [Section 10.2 \[Formatting HTML Element with Classes\], page 38\)](#page-43-0) are available through the html\_get\_css\_elements\_classes function:

```
\mathcal{C} \text{css\_element\_classes} = [Function]
```

```
$converter->html_get_css_elements_classes ($file_name)
```
Returns an array containing element.class pairs of elements and classes appearing in \$file name.

It is possible to change completely how CSS lines are generated by redefining the following function reference:

```
$css_lines format_css_lines ($converter, [Function Reference]
$file_name$
```
This function returns the CSS lines and  $\langle \text{script} \rangle$  HTML element for  $\text{file_name}$ .

In the default case, the function reference uses CSS\_REFS corresponding to command-line --css-ref, html\_get\_css\_elements\_classes and css\_get\_info (see [Section 4.6 \[Simple Customization of CSS\], page 10](#page-15-0)) to determine the CSS lines.

### <span id="page-75-0"></span>19.3 Customizing Node Redirection Pages

Node redirection pages are output if NODE\_FILES is set (see Section "Invoking texi2any" in Texinfo).

It is possible to change completely how node redirection pages are generated by redefining the following function reference:

### \$node\_redirection\_file\_content [Function Reference] format\_node\_redirection\_page (\$converter, \%element) \%element is a node element needing a redirection page. A redirection page is needed if the node file name is not the file name expected for HTML cross manual references

Returns the content of the node redirection file.

(see Section "HTML Xref" in Texinfo).

## Appendix A Specific Functions for Specific Elements

Links on Texinfo perl modules functions or descriptions of functions that can be used for specific elements formatting:

@today See Section "Texinfo::Convert::Utils::expand today" in texi2any\_internals.

#### @verbatiminclude

See Section "Texinfo::Convert::Utils::expand\_verbatiminclude" in texi2any\_ internals.

@def\* @-commands

See Section "Texinfo::Convert::Utils::definition arguments content" in texi2any\_internals. See Section "Texinfo::Convert::Utils::definition category tree" in texi2any\_internals.

- @float See Section "Texinfo::Convert::Converter::float name caption" in texi2any\_ internals. Can be called as \$converter->float\_name\_caption.
- accent @-commands

See Section "Texinfo::Convert::Converter::xml accent" in texi2any\_ internals. Can be called as \$converter->xml\_accent.

See Section "Texinfo::Convert::Converter::xml numeric entity accent" in texi2any\_internals.

See Section "Texinfo::Convert::Converter::convert accents" in texi2any\_ internals.

### text element

See Section "Texinfo::Convert::Converter::xml\_format\_text\_with\_numeric\_entities" in texi2any\_internals. Can be called as \$converter->xml\_format\_text\_ with\_numeric\_entities.

@item in @table and similar @-commands

See Section "Texinfo::Convert::Converter::table item content tree" in texi2any\_internals. Can be called as \$converter->table\_item\_content\_ tree.

### @\*index @subentry

See Section "Texinfo::Convert::Converter::comma index subentries tree" in texi2any\_internals. Can be called as \$converter->comma\_index\_ subentries\_tree.

global informative commands (@contents, @footnotestyle . . . )

See Section "Texinfo::Common::set informative command value" in texi2any\_internals.

### heading commands, such as @subheading

See Section "Texinfo::Common::section level" in texi2any\_internals. This function would work for sectioning commands too, but for sectioning commands, section->{'structure'}->{'section\_level'} can also be used. See [Section 6.3 \[Texinfo Tree Elements in User Defined Functions\], page 21](#page-26-0).

### <span id="page-77-0"></span>sectioning commands

See Section "Texinfo::Structuring::section level adjusted command name" in texi2any\_internals.

- Citemize Citemize normally have an  $@$ -command as argument. If, instead, the argument is some Texinfo code, html\_convert\_css\_string\_for\_list\_mark can be used to convert that argument to text usable in CSS style specifications.
	- $$text\_for\_css =$  [Function] \$converter->html\_convert\_css\_string\_for\_list\_mark (\%element, \$explanation)

\%element is the Texinfo element that is converted to CSS text. In general, it is \$itemize->{'args'}->[0], with \$itemize an @itemize Texinfo tree element. \$explanation is an optional string describing what is being done that can be useful for debugging.

Returns \%element formatted as text suitable for CSS.

The Texinfo::Convert::NodeNameNormalization converter, used for normalization of labels, exports functions that can be used on Texinfo elements trees to obtain strings that are unique and can be used in attributes. See Section "Texinfo::Convert::NodeNameNormalization" in texi2any\_internals.

# Appendix B Functions Index

# \$

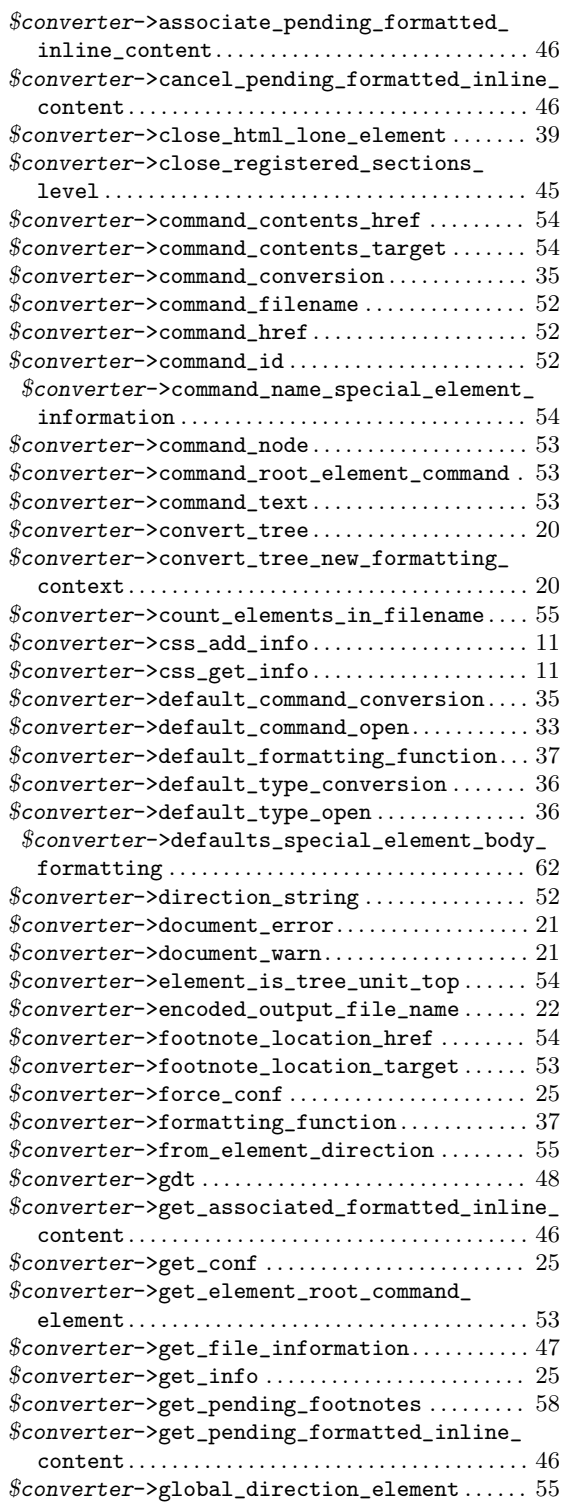

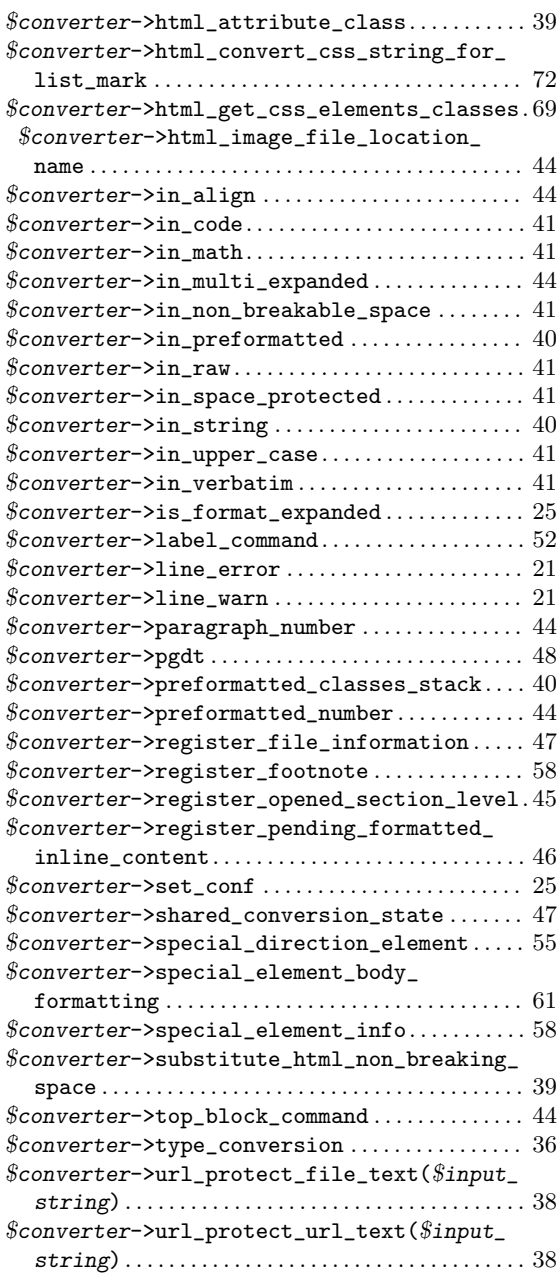

# C

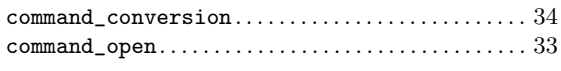

# E

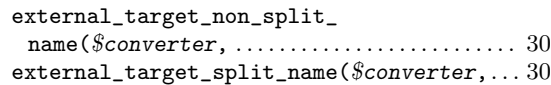

# F

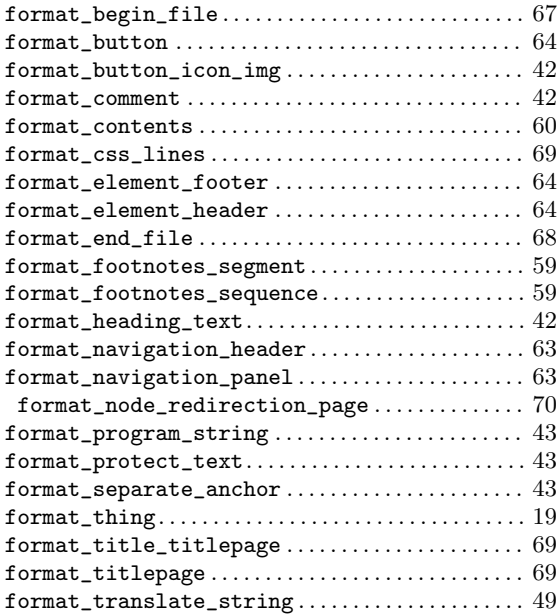

# L

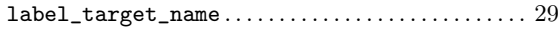

# N

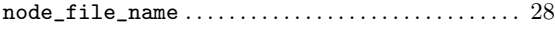

# S

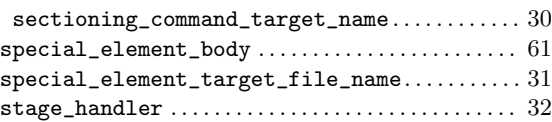

## T

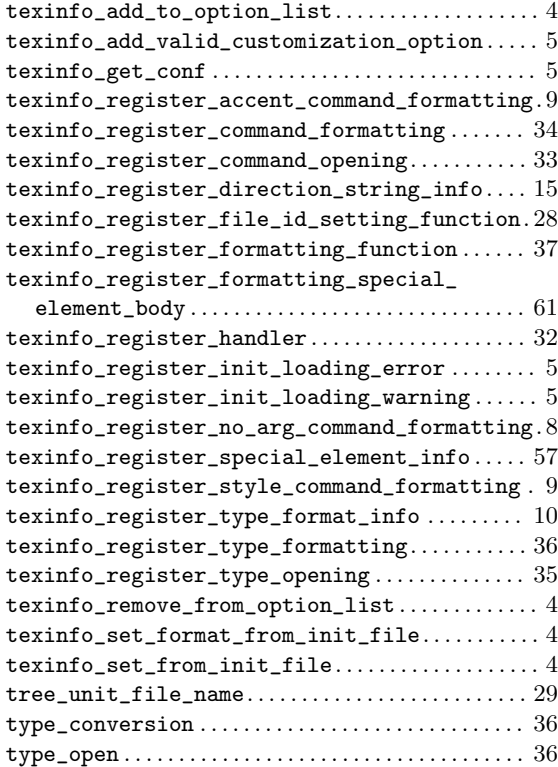

# Appendix C Variables Index

# A

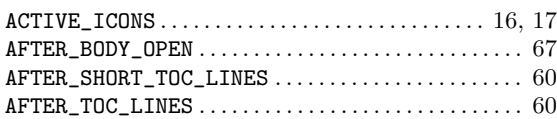

## B

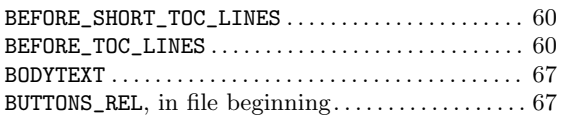

## C

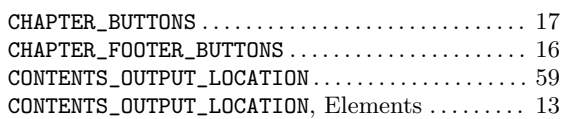

# D

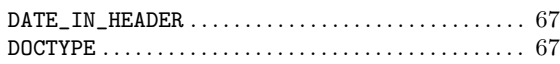

## E

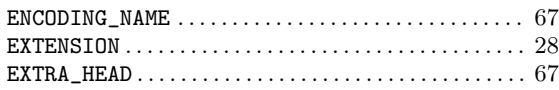

# $\mathbf{H}$ <br> $_{\mathtt{HTM}}$

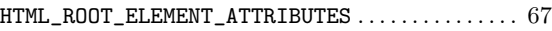

# L

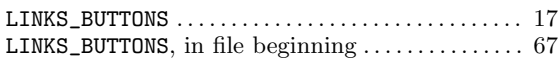

# M

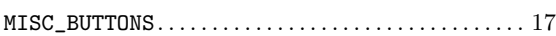

# N

```
NODE_FOOTER_BUTTONS. . . . . . . . . . . . . . . . . . . . . . . . . . 16
```
### P

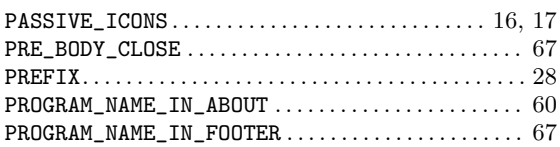

## S

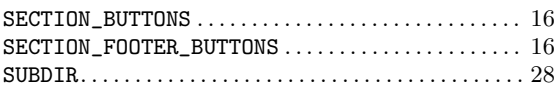

### T

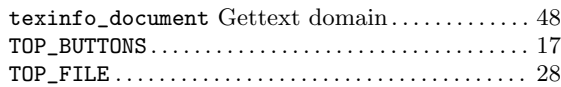

### U

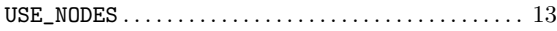

# Appendix D General Index

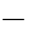

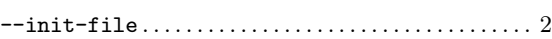

## $\langle$

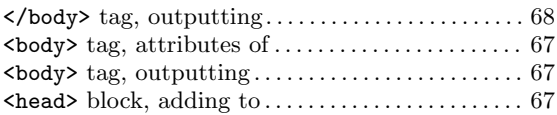

### A

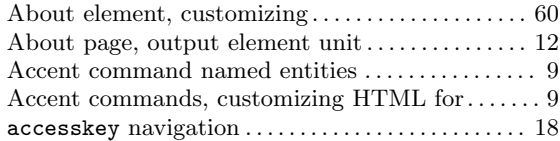

# B

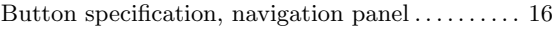

# C

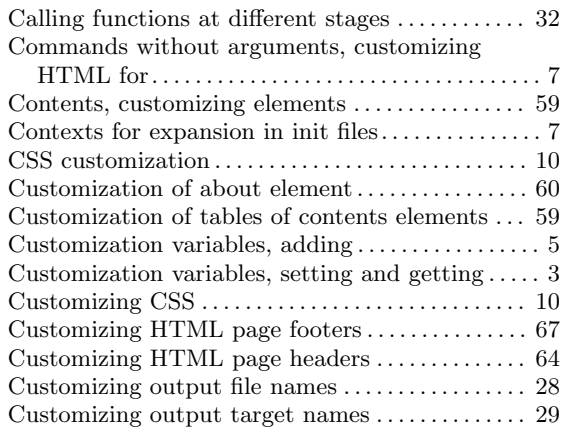

# $\mathbf D$

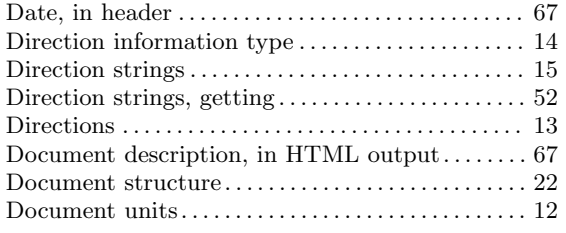

### E

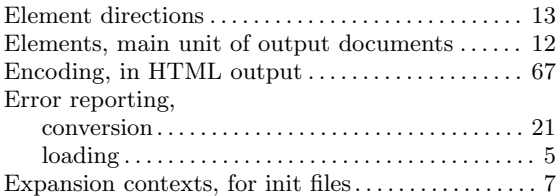

### F

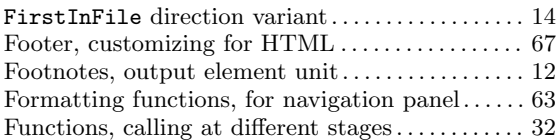

# $\mathbf H$

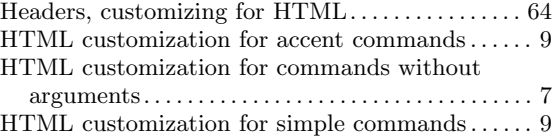

# I

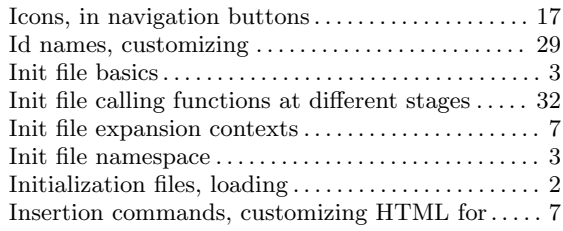

## L

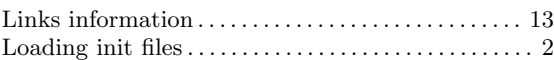

## M

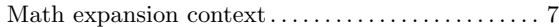

## N

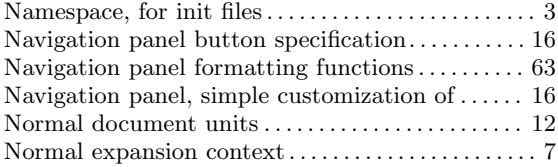

# O

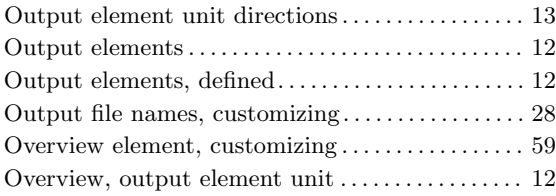

# P

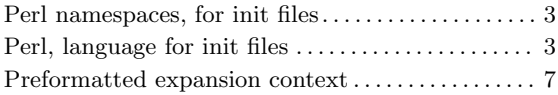

# R

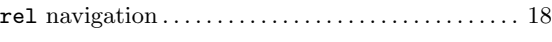

# S

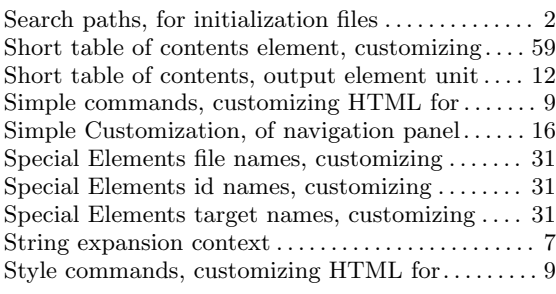

# T

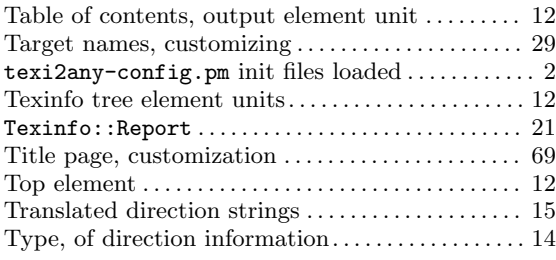

## $\mathbf U$

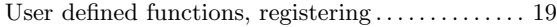